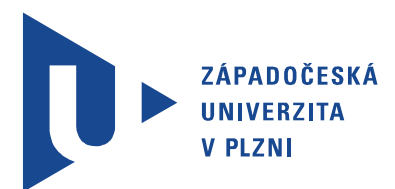

Fakulta elektrotechnická Katedra aplikované elektroniky a telekomunikací

# Bakalářská práce

Užití fotovoltaických vlastností LED v jednoduchém uživatelském rozhraní

Autor práce: Ondřej Bufka Vedoucí práce: Ing. Jiří Poucha Plzeň 2013 ZÁPADOČESKÁ UNIVERZITA V PLZNI Fakulta elektrotechnická Akademický rok: 2012/2013

### ZADÁNÍ BAKALÁŘSKÉ PRÁCE

(PROJEKTU, UMĚLECKÉHO DÍLA, UMĚLECKÉHO VÝKONU)

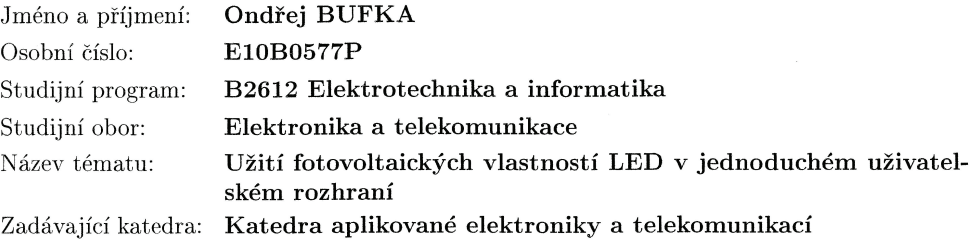

#### Zásady pro vypracování:

- $1.$  Prostudujte a laboratorně ověřte fotovolta<br/>ické vlastnosti LED.  $\,$
- 2. Navrhněte možné využití fotovoltaických vlastností LED zejména pro dotykové ovládání.
- 3. Navrhněte a laboratorně ověřte konkrétní zapojení pro takové ovládání.
- 4. Ověřené zapojení využijte při návrhu jednoduchého elektronického zařízení.
- 5. Zařízení zkonstruujte.

Rozsah grafických prací:  $\,$  $\operatorname{podle}$ doporučení vedoucího Rozsah pracovní zprávy:  $20 - 30$  stran Forma zpracování bakalářské práce:  $\,$ tištěná/elektronická Seznam odborné literatury:

Schubert, E.F: Light emitting diodes

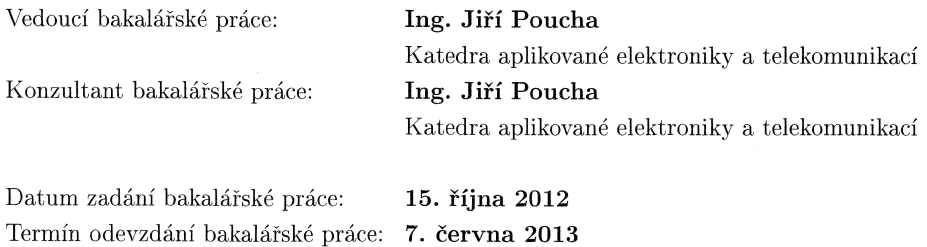

 $_{\mathrm{Doc.}}$ mg. Jiří Hammerbauer, Ph.D. děkan

V Plzni dne 15. října 2012

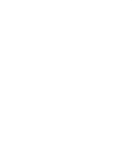

 $\rm L.S.$ 

Doc. Dr. In $\bigwedge^3$ Vjačeslav Georgiev vedoucí katedry

## Abstrakt

Bakalářská práce se zabývá fotovoltaickým jevem a jeho následným využitím na LED diodě ke snímání dotyku. V první části je shrnut teoretický úvod do problematiky fotovoltaického jevu. Dále je uveden přehled optoelektronických detektorů. Ve druhé části jsou popsány dvě možné metody využití fotovoltaického jevu na LED diodě. Metody byly laboratorně ověřeny pomocí mikrokontroléru. Třetí část se zabývá konstrukcí jednoduchého displeje o rozměrech 4*×*4 LED diod. K měření dotyku na displeji byla zvolena nepřímá metoda, pro kterou byl tento displej zkonstruován.

### Klíčová slova

LED, mikrokontrolér, displej

## Abstract

Bufka, Ondřej. Use of photovoltaic properties of LED in simple user interface [Užití fotovoltaických vlastností LED v jednoduchém uživatelském rozhraní]. Pilsen, 2013. Bachelor thesis (in Czech). University of West Bohemia. Faculty of Electrical Engineering. Department of Applied Electronics and Telecommunications. Supervisor: Jiří Poucha

The bachelor thesis deals with the photovoltaic phenomenon and its subsequent utilization on the light-emitting diode for the touch scanning. The theoretical introduction into the issue of the photovoltaic phenomenon is summarised in the first part of the thesis. Next, the optoelectronic detectors outline is mentioned. The two possible methods of utilization of the photovoltaic phenomenon on the light-emitting diode are described in the second part of the thesis. Methods have been verified in laboratory with the aid of a microcontroller. The third part of the thesis deals with a construction of a simple display in size of 44 light-emitting diodes. Indirect method has been chosen for measuring of the touch on the display and the display has been designed for the use of this method.

### Keywords

LED, microcontroller, display

### Prohlášení

Předkládám tímto k posouzení a obhajobě bakalářskou práci, zpracovanou na závěr studia na Fakultě elektrotechnické Západočeské univerzity v Plzni.

Prohlašuji, že jsem svou závěrečnou práci vypracoval samostatně pod vedením vedoucího bakalářské práce a s použitím odborné literatury a dalších informačních zdrojů, které jsou všechny citovány v práci a uvedeny v seznamu literatury na konci práce. Jako autor uvedené bakalářské práce dále prohlašuji, že v souvislosti s vytvořením této závěrečné práce jsem neporušil autorská práva třetích osob, zejména jsem nezasáhl nedovoleným způsobem do cizích autorských práv osobnostních a jsem si plně vědom následků porušení ustanovení *§* 11 a následujících autorského zákona č. 121/2000 Sb., včetně možných trestněprávních důsledků vyplývajících z ustanovení *§* 270 trestního zákona č. 40/2009 Sb.

Také prohlašuji, že veškerý software, použitý při řešení této bakalářské práce, je legální.

V Plzni dne 7. června 2013

Ondřej Bufka

. . . . . . . . . . . . . . . . . . . . . . . . . . . . . . . . . . . . . .

Podpis

# Obsah

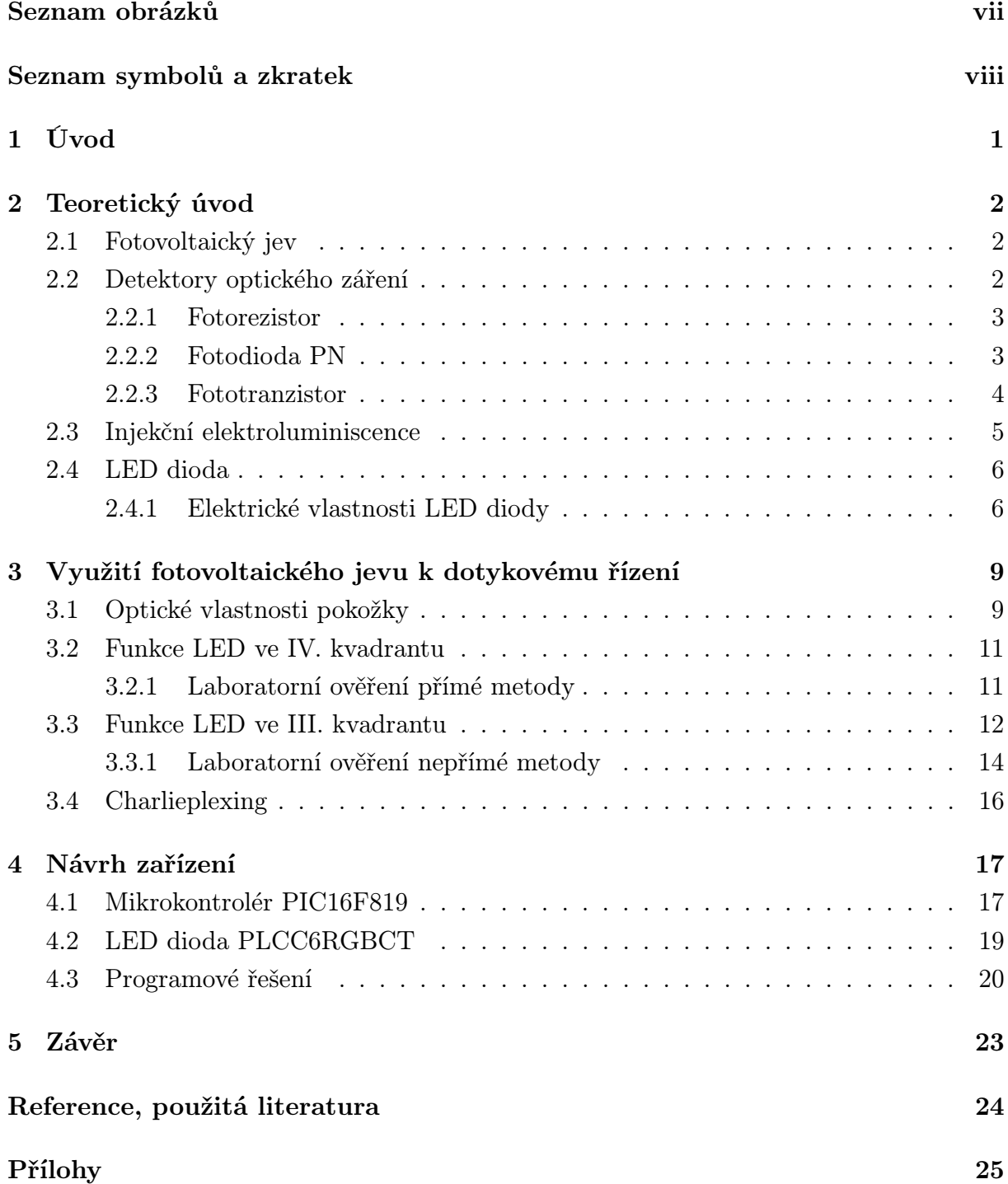

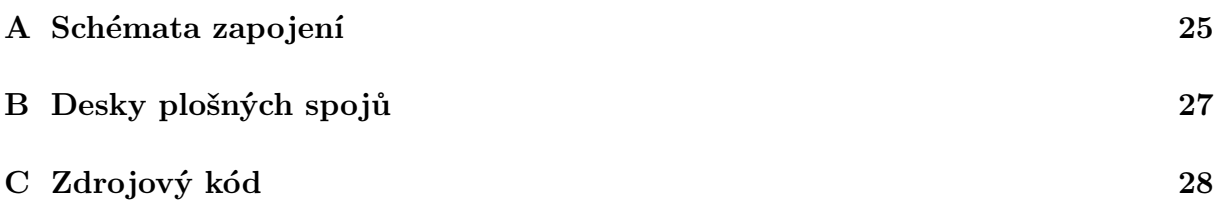

# Seznam obrázků

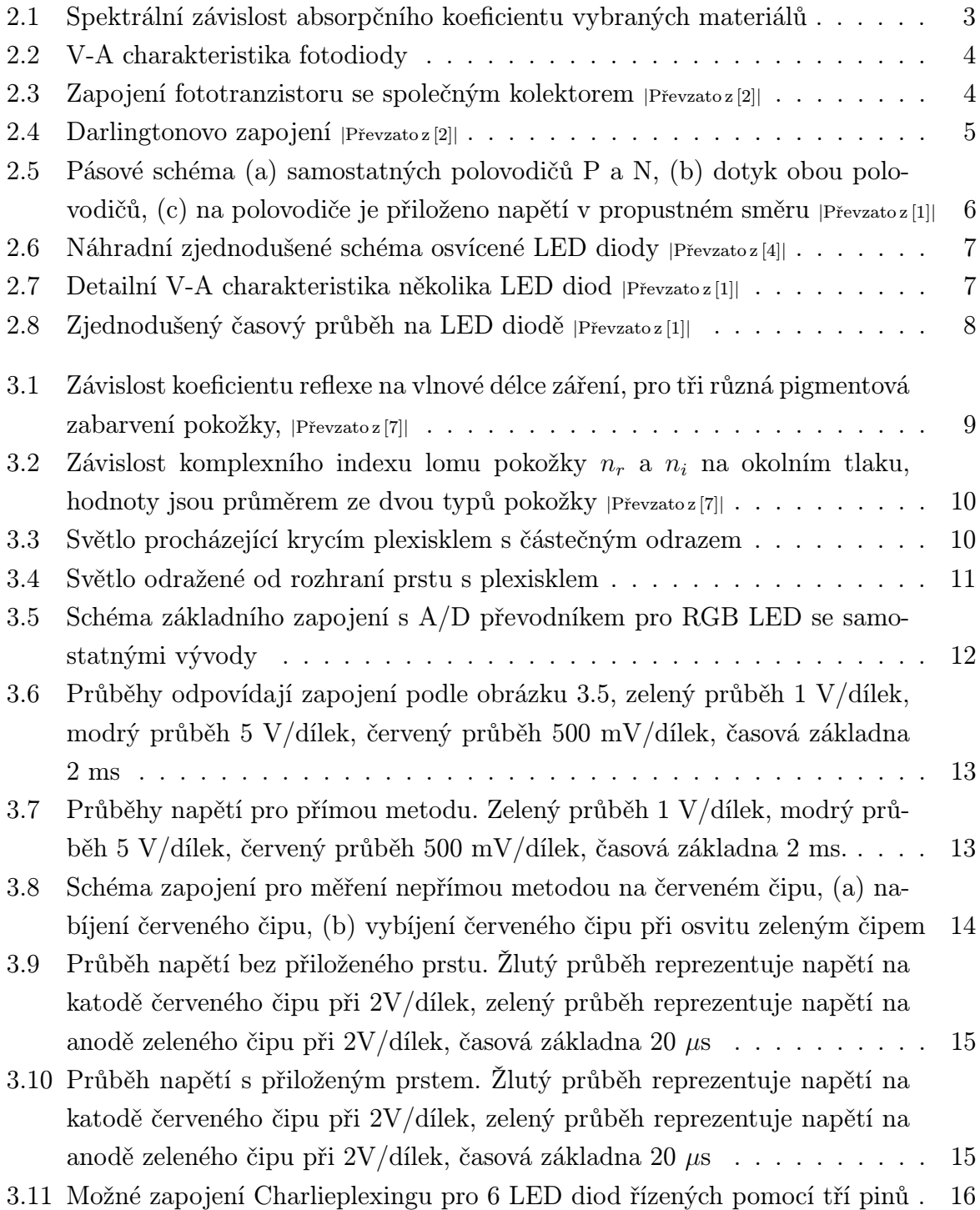

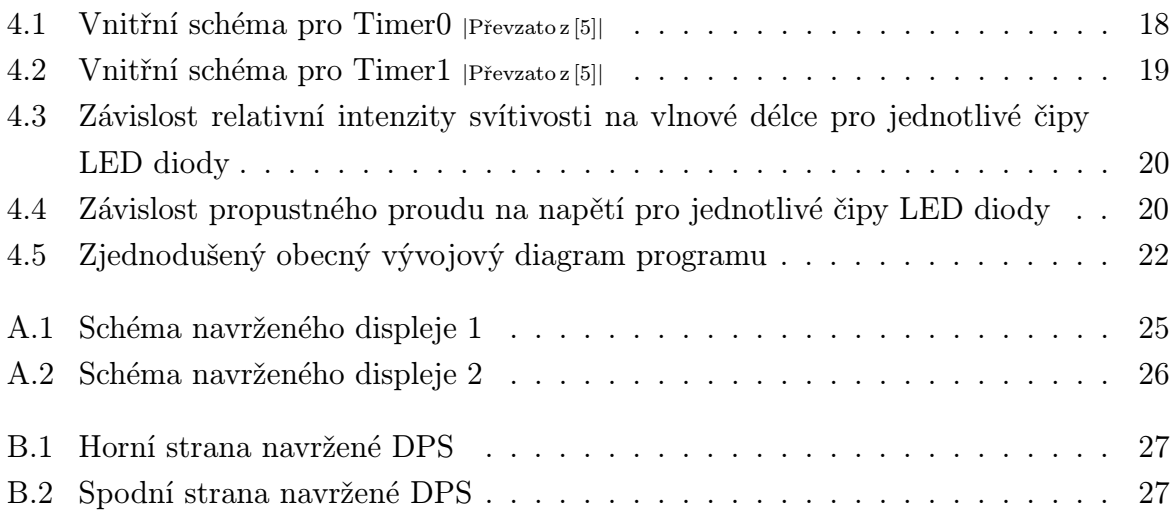

# Seznam symbolů a zkratek

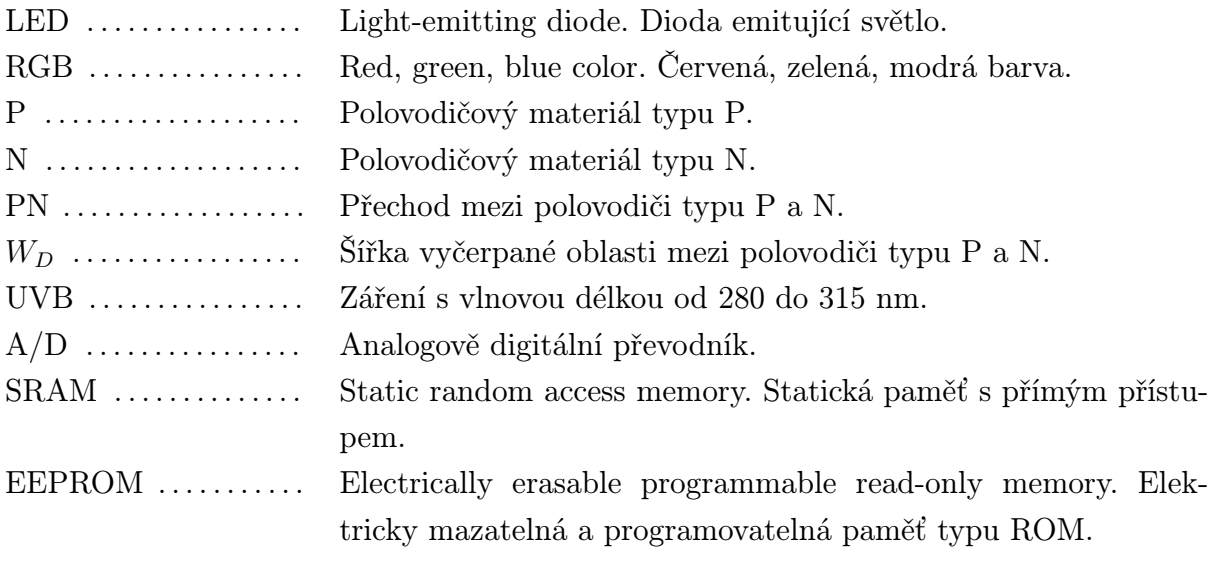

# 1

## Úvod

Tato práce je zaměřena na využití fotovoltaického jevu na LED diodě, která není pro tento účel primárně zkonstruována. LED dioda je primárně konstruována jako součástka vyzařující světlo o dané vlnové délce. Díky vysoké účinnosti si LED diody nacházejí uplatnění v celé řadě aplikací. Převážně jsou využívány v zobrazovací a osvětlovací technice, kde nahrazují ostatní světelné zdroje.V zobrazovací technice se jedná převážně o velkoplošné projekce, ale své místo zde mají i malá zobrazovací zařízení. Ty zaznamenávají rozmach díky stále se vyvíjejícím technologiím výroby, které umožňují zmenšení rozměrů LED a jejich použití při výrobě displejů. Moderní displeje kromě pouhého zobrazení informace také umožňují pracovat jako vstupní periferie.

Cílem práce je zkonstruování a ověření funkčnosti dotykového displeje, který je tvořen 16 RGB LED diodami rozloženými do mřížky 4*×*4. K detekci dotyku bude využit fotovoltaický jev. Jako příklad již využívané metody s použitím odraženého světla k detekci dotyku lze uvést sklokeramickou varnou desku, na které je snímán dotyk pomocí odraženého světla v oblasti infračerveného záření. Vlastností tohoto řešení je jednoúčelnost použitých součástek. Jako zářič je použita infračervená LED dioda, která nenabízí žádné další využití v této aplikaci. Dále je většinou použit fototranzistor senzitivní na infračervené spektrum, který také nenabízí možnost dalšího využití v dané aplikaci. Metoda využití LED diody současně jako zářiče a detektoru by mohla snížit náklady popř. nabídnout jistou variabilitu.

2

### Teoretický úvod

#### 2.1 Fotovoltaický jev

Absorpce záření je jediný možný způsob, jak detekovat světelné záření. Jejím vlivem dochází ke snížení energie záření v místě absorpce. Za jeden z projevů absorpce záření lze považovat fotovoltaický jev, který probíhá převážně v polovodičích a kovech.

#### Povrchový fotovoltaický jev

Tento jev se vyskytuje v polovodičích, kovech a některých oxidech. Elektron absorbuje energii z dopadajícího fotonu a ta mu umožňuje opustit materiál. Energie dodaná elektronu dopadajícím fotonem je dána vztahem

$$
W_P = W_V - W_K \tag{2.1}
$$

,kde *W<sup>V</sup>* je energetická úroveň vakua a *W<sup>K</sup>* je úroveň Fermiho hladiny. Dopadne-li foton s menší energií, než je popsána vztahem 2.1, může i tak dojít k vyzáření elektronu. Podmínkou zde je, aby elektron měl větší energii, než udává Fermiho hladina.

#### Vnitřní fotovoltaický jev

Převážně se projevuje na polovodičích, kde je valenční a vodivostní pás oddělen úzkým zakázaným pásem. V případě, že elektron ve valenční vrstvě absorbuje dopadající foton o větší energii, než je šířka zakázaného pásu, dojde k jeho přesunu do pásu vodivostního. To přispívá ke zvýšení počtu volných nosičů, tzn. ke zvýšení vlastní vodivosti materiálu.

#### 2.2 Detektory optického záření

Detektory lze rozdělit na aktivní a pasivní. U pasivních detektorů dochází vlivem dopadajícího záření ke změně některého parametru (např. odporu). Aktivní detektory přeměňují energii záření na energii elektrickou.

Dále můžeme detektory rozdělit podle způsobu přeměny energie na fononové a fotonové. Fononové detektory pracují ve dvou krocích. Nejdříve přemění energii zachyceného záření na tepelnou energii a ve druhém kroku je tato tepelná energie přeměněna na energii elektrickou. Výhodou fononových detektorů je využití celkové energie záření bez ohledu na vlnovou délku záření. Fotonové detektory jsou naopak na vlnové délce záření závislé a z toho plyne, že jsou senzitivní pouze na určité vlnové délky.

#### 2.2.1 Fotorezistor

Jedná se o homogenní polovodič využívající vnitřní fotoelektrický jev. Volné elektrony v materiálu absorbují dopadající fotony, které jim dodávají energii potřebnou k přechodu z valenčního pásu do vodivostního. To má za následek zvýšení vlastní vodivosti materiálu. Fotorezistor absorbuje pouze záření o vlnové délce menší, než je jeho optická hrana, která je dána vztahem:

$$
\lambda_g = \frac{hc}{E_g} \tag{2.2}
$$

,kde *h* je Plankova konstanta, *c* rychlost světla a *E<sup>g</sup>* je šířka zakázaného pásu. Záření o větší vlnové délce prochází materiálem. Z obrázku 2.1 je patrná vlnová délka, na které dochází k razantnímu poklesu absorpčního koeficientu.

Jako materiály pro výrobu fotorezistorů se požívají zejména CdS a CdSe, které jsou schopny detekovat viditelné spektrum záření se ziskem okolo  $10^3$ až  $10^4$ . Naopak pro detekci infračerveného spektra se používají materiály PbS nebo PbSe.

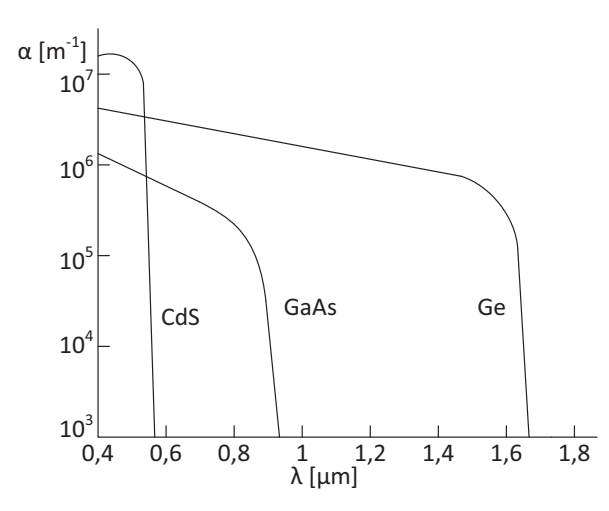

Obr. 2.1: Spektrální závislost absorpčního koeficientu vybraných materiálů

#### 2.2.2 Fotodioda PN

Využívá dopadajícího záření, které generuje elektron-děrové páry a ty jsou poté zachyceny polem PN přechodu. Fotodioda může pracovat ve dvou základních režimech jak je patrné z V-A charakteristiky. První kvadrant se pro detekci záření nevyužívá. Vlnová délka, pro kterou je fotodioda senzitivní, je přibližně rovna  $\lambda_G$  ze vztahu 2.2.

- *•* Fotovodivostní režim dioda pracuje ve III. kvadrantu a mění svoji vodivost v závislosti na intenzitě dopadajícího světla. V tomto režimu je dioda pasivním prvkem.
- *•* Fotovoltaický režim dioda pracuje ve IV. kvadrantu a chová se jako zdroj. Připojíme- -li k diodě odpor, výkon spotřebovaný odporem bude závislý na intenzitě dopadajícího záření. Z obrázku 2.2 je patrné, že s rostoucím odporem zátěže se rozdíl výkonů pro jednotlivé intenzity záření zmenšuje.

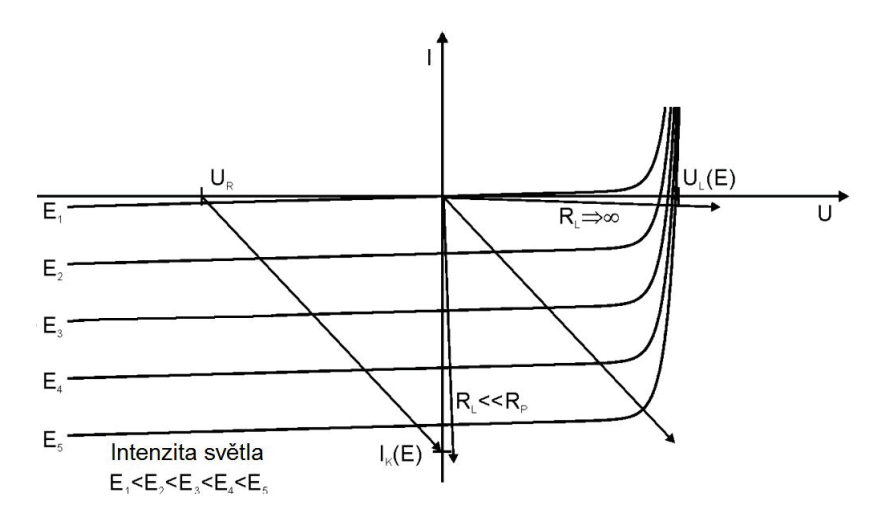

Obr. 2.2: V-A charakteristika fotodiody

#### 2.2.3 Fototranzistor

Je třívrstvá PNP nebo NPN součástka využívající generaci elektron-děrových párů. Protože báze není vyvedena, proud generovaný těmito páry je totožný s proudem báze u normálního bipolárního tranzistoru. Zapojení na obrázku 2.3 je totožné se zapojením se společným kolektorem, a proto je použitelný vztah 2.3 pro proudový zisk.

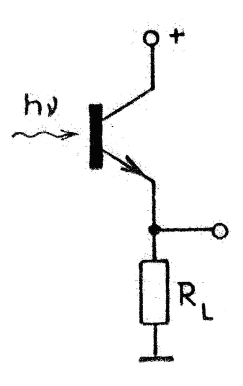

Obr. 2.3: Zapojení fototranzistoru se společným kolektorem *<sup>|</sup>*Převzato z [2]*<sup>|</sup>*

$$
A_i = -(\beta + 1) \tag{2.3}
$$

Dalším možným zapojením je využití Darlingtonova zapojení, které je uvedeno na obrázku 2.4, kde se dosahuje většího proudového zisku. Dynamické vlastnosti obou zapojení omezují horní mezní modulační kmitočet do 220 kHz. Z toho důvodu jsou fototranzistory používány pouze jako spínací prvky.

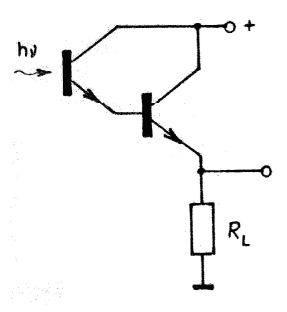

Obr. 2.4: Darlingtonovo zapojení *<sup>|</sup>*Převzato z [2]*<sup>|</sup>*

#### 2.3 Injekční elektroluminiscence

Injekční elektroluminiscencí rozumíme zářivou rekombinaci elektron-děrových párů. Za základní strukturu pro injekční elektroluminiscenci lze považovat propustně orientovaný PN přechod. Pásové schéma PN přechodu je naznačeno na obr 2.5. Po spojení polovodiče P a N dochází k přesunu elektronů z oblasti N do oblasti P a zároveň k přesunu děr z oblasti P do oblasti N. Oblast P se proto nabíjí záporným prostorovým nábojem a oblast N kladným. Tím vzniká v oblasti přechodu elektrické pole bránící dalšímu průchodu nosičů. Následně dojde k ustálení a vyrovnání Fermiho hladin, čímž se vytvoří potencionální bariéra *U*<sub>D</sub>. Oblast vzniklá odčerpáním nosičů se nazývá ochuzená oblast a její šířku označujeme *Wd*.

Přiložené napětí na obr. 2.5(c) poruší vyrovnaný stav Fermiho hladin a vlivem snížení vnitřní potenciální bariéry dojde k injekci elektronů z oblasti N do oblasti P. Současně dochází k injekci děr z oblasti P do oblasti N a vlivem vysoké koncentrace minoritních a majoritních nosičů dochází k jejich rekombinaci, kterou lze rozdělit na tři základní typy:

- Rekombinace přímá rekombinace elektronu z vodivostní vrstvy s dírou z vrstvy valenční. Tato rekombinace je nejjednodušší z hledisky principu, ale je málo pravděpodobná, protože oba nosiče musí splňovat zákon zachování energie a hybnosti.
- Rekombinace přes rekombinační centra většina rekombinačních procesů probíhá přes rekombinační centra. Rekombinaci přes rekombinační centra lze rozdělit na další tři typy:
	- *•* elektron je zachycen akceptorovým rekombinačním centrem poblíž valenčního pásu
	- *•* díra je zachycena donorovým rekombinačním centrem poblíž vodivostního pásu

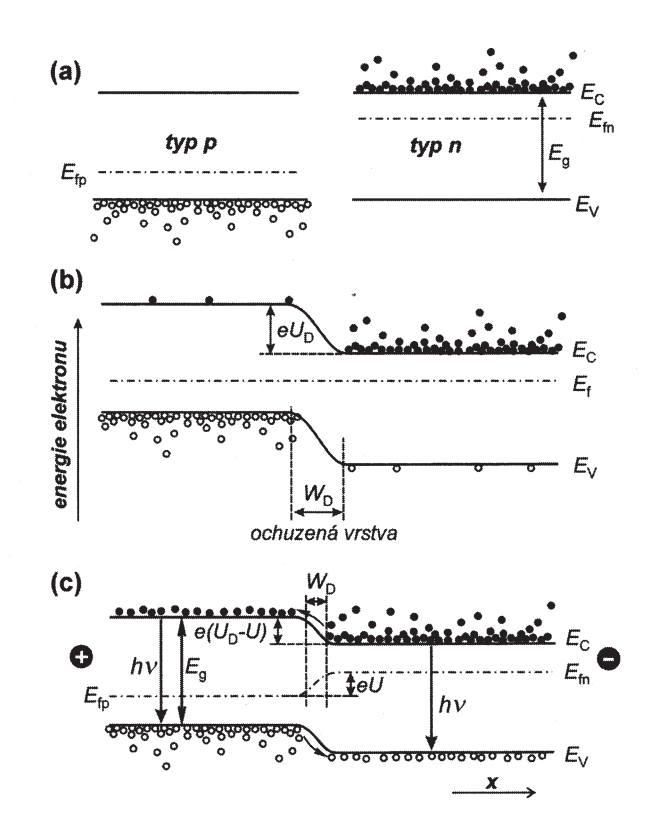

Obr. 2.5: Pásové schéma (a) samostatných polovodičů P a N, (b) dotyk obou polovodičů, (c) na polovodiče je přiloženo napětí v propustném směru *<sup>|</sup>*Převzato z [1]*<sup>|</sup>*

- *•* elektron přechází mezi donorovým a akceptorovým rekombinačním centrem
- Excitonová rekombinace elektron z vodivostní vrstvy rekombinuje s excitonem. Exciton je slabě vázaný elektron-děrový pár, který se volně pohybuje krystalem. Celkový přenášený náboj excitonem je nulový.

#### 2.4 LED dioda

LED dioda je prvek emitující záření většinou v oblasti viditelného spektra. K emisi záření je využito injekční elektroluminiscence na PN heteropřechodu. Vedlejší vlastností LED diody je schopnost fotovoltaické přeměny dopadající energie ve formě záření na energii elektrickou. Tento jev je popsán v kapitole 2.1.

#### 2.4.1 Elektrické vlastnosti LED diody

V-A charakteristika LED diody je shodná s usměrňující diodou. Stejně jako u usměrňujících diod závisí velikost  $U_D$  na použitém materiálu. Na ukázku jsou na grafu 2.7 uvedeny charakteristiky LED diod z různých materiálů. Šipkami je naznačeno příslušné prahové napětí  $U_D$  pro daný materiál.

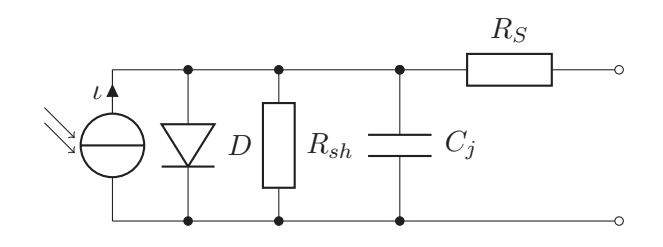

Obr. 2.6: Náhradní zjednodušené schéma osvícené LED diody *<sup>|</sup>*Převzato z [4]*<sup>|</sup>*

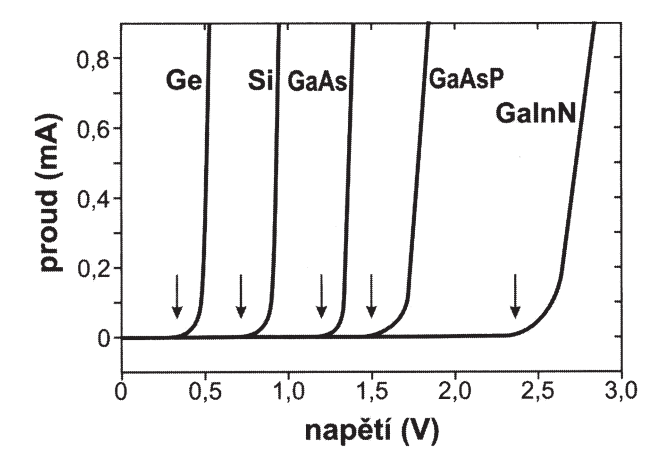

Obr. 2.7: Detailní V-A charakteristika několika LED diod *<sup>|</sup>*Převzato z [1]*<sup>|</sup>*

Jednou z vlastností LED diody je její statická kapacita patrná na obrázku 2.6, která je způsobena vyčerpanou oblastí *W<sup>D</sup>* mezi polovodiči a má za následek zpoždění napětí za proudem(viz obrázek 2.8). Kapacitu LED diody lze rozdělit na statickou a dynamickou složku, kde statická složka je dána hodnotou bez přiloženého napětí. Vyčerpaná oblast se mění v závislosti na velikosti napětí, a tak i vlastní kapacita je proměnná v závislosti na přiloženém napětí. S růstem závěrného napětí se bude vyčerpaná oblast zvětšovat a tím se bude zmenšovat dynamická kapacita. Naopak směrem k hodnotě  $U_D$  se bude vyčerpaná oblast zužovat, a tím i kapacita poroste. Při dosažení hodnoty  $U_D$  kapacita zaniká. Je to patrné ze vzorce pro šířku vyčerpané oblasti

$$
W_D = \sqrt{\frac{2\varepsilon_0 \varepsilon_r}{e} (U_D - U)(\frac{1}{N_A} + \frac{1}{N_D})}
$$
\n(2.4)

,kde *N<sup>A</sup>* je koncentrace děr a *N<sup>D</sup>* je koncentrace elektronů. Pro účely této práce bude dostačující znalost statické kapacity, a dynamickou kapacitu nemusíme uvažovat.

Protože u LED diody dochází k vyzáření světla z PN přechodu, lze také využít opačný směr konverze energie, a to dopad okolního světla na PN přechod LED diody. V tom případě se bude chovat obdobně jako fotodioda popsaná v kapitole 2.2.2.

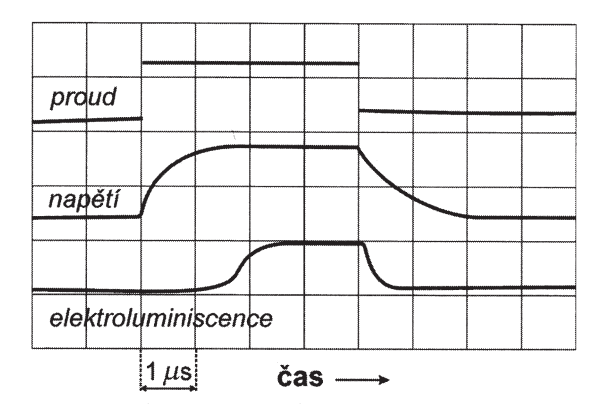

Obr. 2.8: Zjednodušený časový průběh na LED diodě *<sup>|</sup>*Převzato z [1]*<sup>|</sup>*

## 3

# Využití fotovoltaického jevu k dotykovému řízení

### 3.1 Optické vlastnosti pokožky

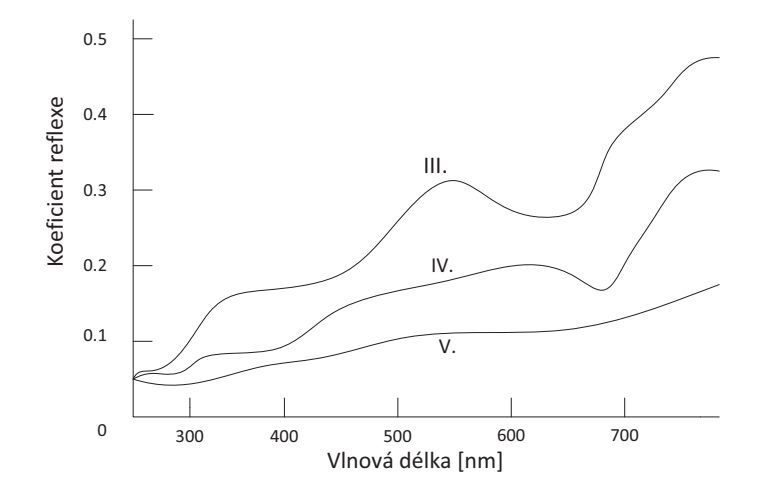

Obr. 3.1: Závislost koeficientu reflexe na vlnové délce záření, pro tři různá pigmentová zabarvení pokožky, *<sup>|</sup>*Převzato z [7]*<sup>|</sup>*

Metody popsané v kapitole 3.2 využívají k detekci dotyku odražené světlo, které zpětně dopadá na LED diodu. Z toho důvodu je nutné zjistit optické vlastnosti prstu, přesněji řečeno jeho odrazovou vlastnost. To lze učinit za pomoci Fresnelových vzorců 3.1 a 3.2, kdy  $n_1$  a  $n_2$  jsou indexy lomu dvou přiléhajících prostředí. Dále  $\theta_i$  a  $\theta_t$  jsou úhly dopadu a lomu, *R<sup>s</sup>* a *R<sup>p</sup>* jsou koeficienty reflexe pro polarizované záření.

$$
R_s = \left[\frac{n_1 \cos(\theta_i) - n_2 \cos(\theta_t)}{n_1 \cos(\theta_i) + n_2 \cos(\theta_t)}\right]^2
$$
\n(3.1)

$$
R_p = \left[\frac{n_1 \cos(\theta_t) - n_2 \cos(\theta_i)}{n_1 \cos(\theta_t) + n_2 \cos(\theta_i)}\right]^2
$$
\n(3.2)

Pro nepolarizované záření, jehož zdrojem je LED dioda platí:

$$
R = \frac{R_s + R_p}{2} \tag{3.3}
$$

Koeficient reflexe je u pokožky závislý na vlnové délce záření, kdy kratší vlnové délky (např. UVB záření) pokožka pohlcuje. Naopak reflexe pokožky roste se zvětšující se vlnovou délkou, viz graf 3.1, tzn. že z RGB spektra je reflexe nejvyšší pro červené světlo. Pokud dojde k odrazu, lze psát  $\theta_i = \theta_r$ , tedy úhel dopadu bude roven úhlu odrazu. Tyto představy jsou do jisté míry nepřesné, protože pokožku nelze považovat za dokonalé homogenní prostředí a také dotyk obou materiálů není dokonalý. Síla dotyku v tomto případě hraje roli, jak je patrné z obrázku 3.2, kde $n_r$ a $n_i$ jsou reálná a imaginární složka komplexního indexu lomu v závislosti na tlaku. Této závislosti by bylo za ideálních podmínek možné využít k rozpoznání intenzity stisku.

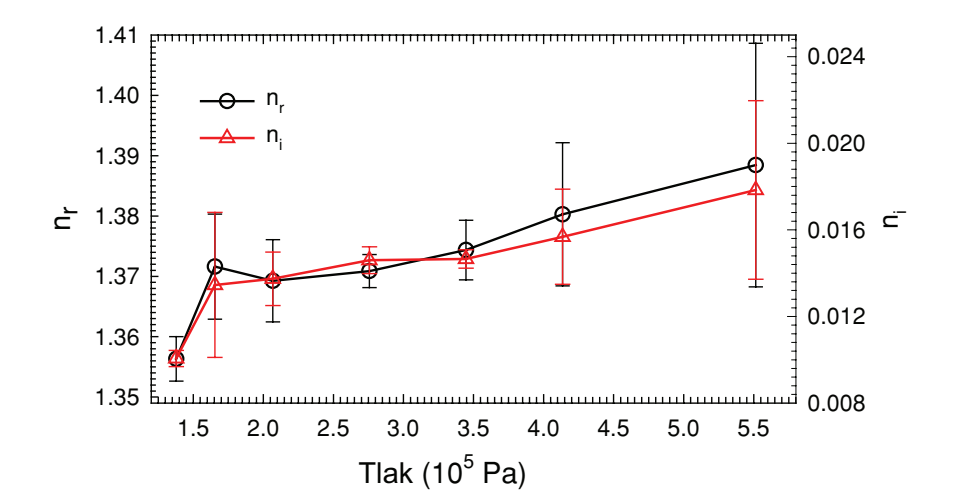

Obr. 3.2: Závislost komplexního indexu lomu pokožky *n<sup>r</sup>* a *n<sup>i</sup>* na okolním tlaku, hodnoty jsou průměrem ze dvou typů pokožky *<sup>|</sup>*Převzato z [7]*<sup>|</sup>*

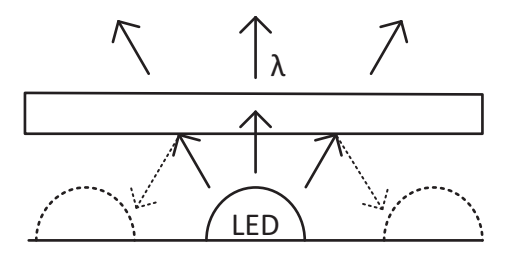

Obr. 3.3: Světlo procházející krycím plexisklem s částečným odrazem

Pouzdro LED diody je vyráběno tak, aby odráželo a pohlcovalo jen minimum z vyzářené energie, respektive aby co největší část energie prošla. Za těchto podmínek lze rozhraní pouzdro-vzduch zanedbat. Celý modul je ještě kryt plexisklem. Právě na rozhraní plexiskla a prstu dochází k odrazu světla, které bude poté detekováno. Princip je patrný z obrázku 3.3, kde dochází k minimálním odrazům, a proto je pro naše účely zanedbáváme. Důvodem je mnohem intenzivnější osvícení u RGB LED diod, ke kterému dochází přímo mezi čipy. Po přiložení prstu vznikne odrazová plocha, jak je vidět na obrázku 3.4, kde je patrný odraz na rozhraní prstu a plexiskla. Rozdíl těchto intenzit je poté možné detekovat.

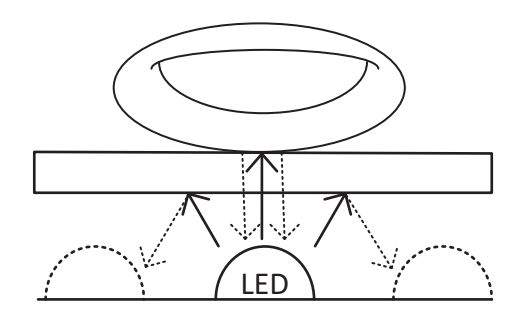

Obr. 3.4: Světlo odražené od rozhraní prstu s plexisklem

### 3.2 Funkce LED ve IV. kvadrantu

Tato podčást se zabývá IV. kvadrantem, ve kterém se fotodioda, v našem případě LED dioda, chová jako zdroj elektrické energie. V-A charakteristika fotodiody je na obrázku 2.2.

Jedna z možností využití IV. kvadrantu je přímé měření hodnoty napětí či proudu, který je generován dopadajícím světlem. Z této hodnoty lze při znalosti V-A charakteristiky (viz 2.2) odvodit intenzitu dopadajícího světla, a vlivem toho detekovat přiložený prst. Lze tak učinit za pomoci A/D převodníku, kterým je dnes vybavena většina mikrokontrolerů. Je patrné, že čip LED diody, který používáme k měření, nelze využít v daný okamžik i ke svícení. Na obrázku 3.5 je schéma jednoduchého zapojení využívající A/D převodník. Výhodné se pro toto zapojení jeví použití RGB LED diody se samostatnými vývody. To umožňuje nezávisle využívat jednotlivé barvy, díky čemu stačí k detekci pouze jedna LED dioda.

#### 3.2.1 Laboratorní ověření přímé metody

Měření bylo provedeno na RGB LED diodě PLCC6RGBCT (viz [6]), která byla řízena mikrokontrolérem PIC 16F819 (viz [5]). Měření bylo zapojeno podle obrázku 3.5, kde docházelo k odečítání pouze z červeného čipu. A/D převodník byl využíván v 10bitovém

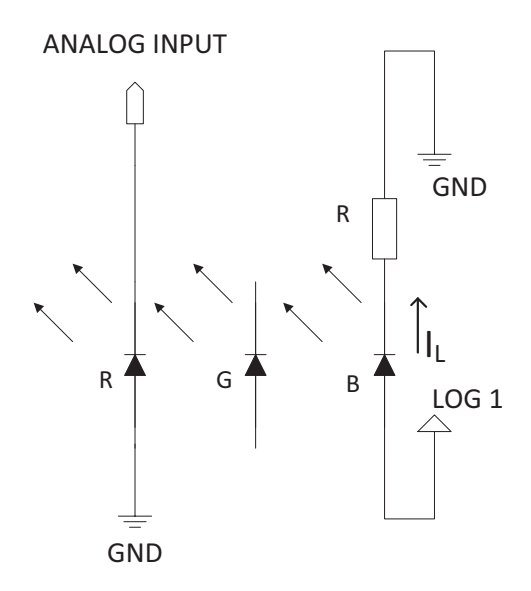

Obr. 3.5: Schéma základního zapojení s A/D převodníkem pro RGB LED se samostatnými vývody

režimu, kdy hodnota byla zapsána do registrů ADRESH a ADRESL. Po zprůměrování 10 hodnot docházelo k porovnání aktuální hodnoty s tímto průměrem. V případě odchylky od zprůměrované hodnoty mikrokontrolér vyhodnotil dotyk, který byl signalizován rozsvícením další LED diody. Na obrázku 3.6 je vidět průběh napětí na modrém čipu, který je využíván k osvícení. Červený a zelený průběh reprezentují napětí generovaná dopadem právě modrého světla na odpovídajících čipech. Na červeném průběhu je vyznačen rozdíl generovaného napětí s přiloženým prstem a bez přiloženého prstu. Tato hodnota se přibližně rovná 130 mV, kdy kvantovací krok A/D převodníku je 4,88 mV. To za předpokladu použití napájecího napětí 5 V jako referenční hodnoty pro A/D převodník. Obrázek 3.7 ukazuje podobnou situaci s buzením zeleného čipu proudem 18 mA. Zelené světlo intenzivně generuje napětí pouze na červeném čipu a modrý vůbec neovlivňuje. To je dáno vlnovou délkou záření, která je již za optickou hranou modrého čipu.

#### 3.3 Funkce LED ve III. kvadrantu

U této metody je využívána vlastní statická kapacita LED diody, která je za normálních okolností parazitní vlastností. Tato kapacita je tvořena vyčerpanou oblastí *W<sup>D</sup>* a je zmíněna v kapitole 2.4. Proces měření je možné rozdělit na dva po sobě jdoucí kroky:

- *•* Závěrné nabití nabíjení vlastní kapacity LED diody závěrným napětím.
- *•* Vybíjení vybíjení vlastní kapacity za pomoci vnitřního zdroje (viz obrázek 2.6). Čas vybíjení je přímo úměrný intenzitě dopadajícího záření.

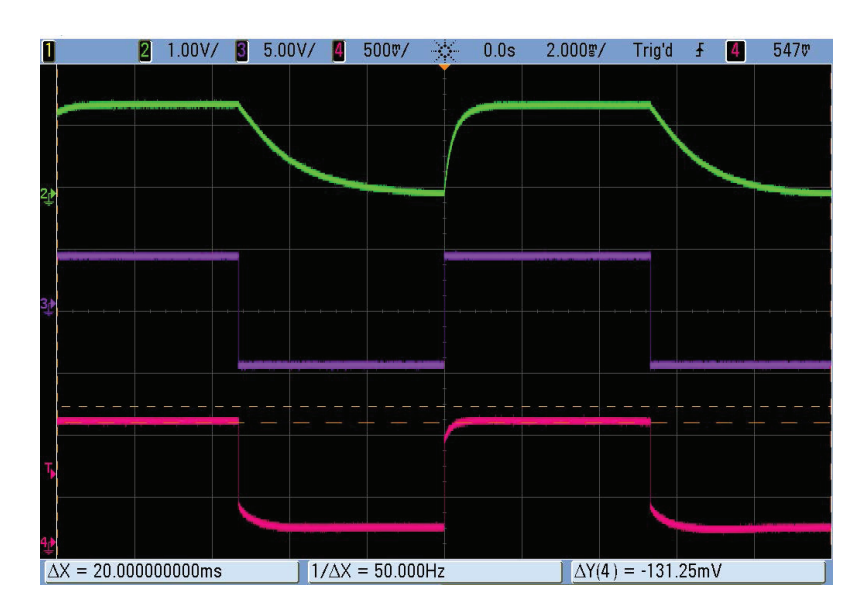

Obr. 3.6: Průběhy odpovídají zapojení podle obrázku 3.5, zelený průběh 1 V/dílek, modrý průběh 5 V/dílek, červený průběh 500 mV/dílek, časová základna 2 ms

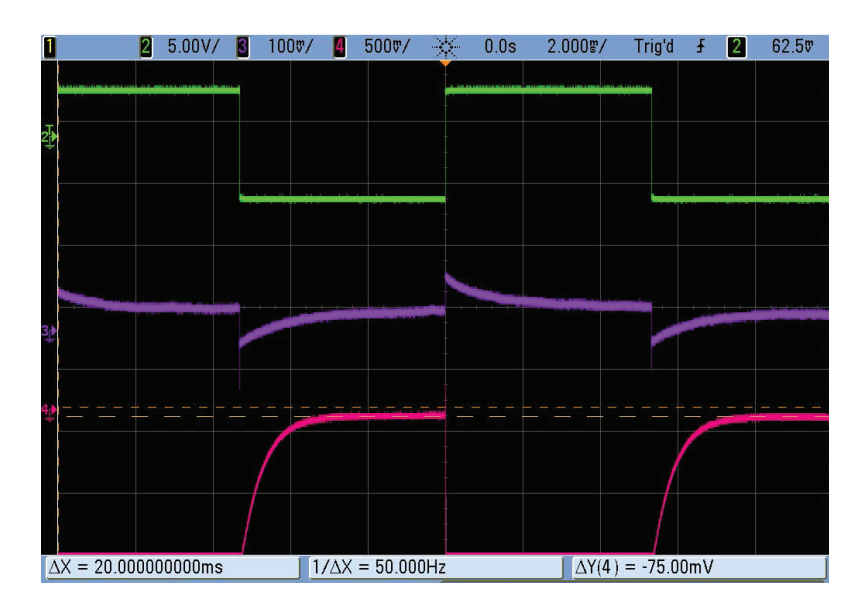

Obr. 3.7: Průběhy napětí pro přímou metodu. Zelený průběh 1 V/dílek, modrý průběh 5 V/dílek, červený průběh 500 mV/dílek, časová základna 2 ms.

Stejně jako u přímé metody, není možné současně jedním čipem LED diody svítit a detekovat. Výhodou této metody jsou snížené nároky na mikrokontolér z hlediska A/D převodníků. Při nabíjení závěrným napětím je nutné respektovat hodnotu maximálního závěrného napětí dané LED diody. To se také jeví jako hlavní nevýhoda této metody. Pro některé výkonové LED diody je případně i výrobcem zakázáno přikládat jakékoli závěrné napětí.

#### 3.3.1 Laboratorní ověření nepřímé metody

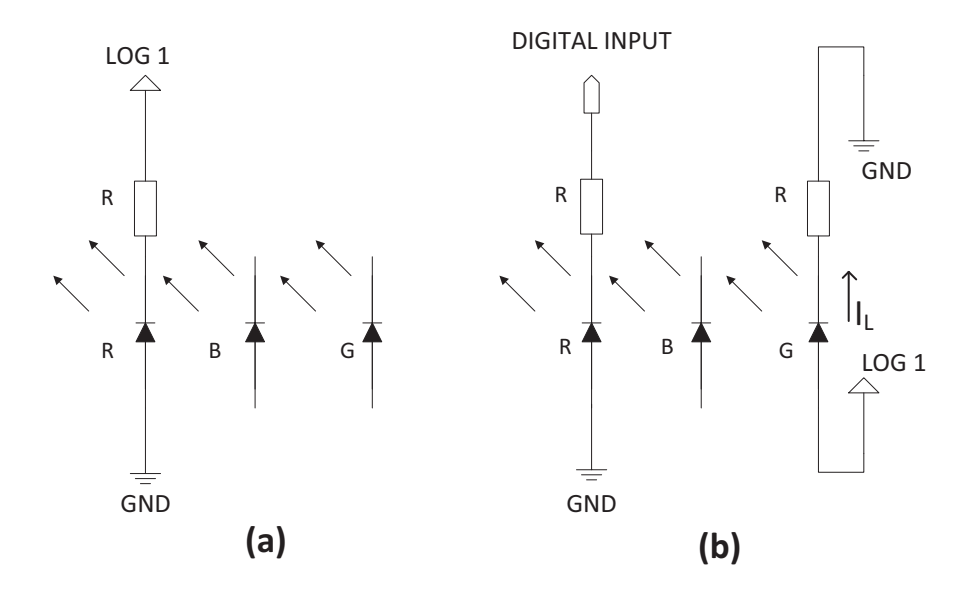

Obr. 3.8: Schéma zapojení pro měření nepřímou metodou na červeném čipu, (a) nabíjení červeného čipu, (b) vybíjení červeného čipu při osvitu zeleným čipem

Měření bylo zapojeno podle schématu 3.8 a k řízení diody PLCC6RGBCT byl opět použit mikrokontrolér PIC 16F819. Hodnota odporu byla vypočtena na 300 Ω, při napájení mikrokontroléru 5 V. K nabití kapacity dochází takřka okamžitě, myšleno oproti vybíjení, jak je patrné z obrázku 3.9. Z toho důvodu není nutné v této části zpomalit chod programu. Pro odzkoušení se jevilo nejlepší použít zelený čip pro osvit a na červeném čipu snímat dobu vybíjení.

V prvním kroku jsou piny 2 a 3 nastaveny jako výstupní a na pin 2 nastavena hodnota napájecího napětí, tedy logická 1. Na pin 3 je nastavena zem, a tak dochází k nabití vlastní kapacity červeného čipu LED diody. V dalším kroku jsou nastaveny piny 4 a 5 jako výstupní a na pin 5 je nastavena hodnota logické 1 tak, aby došlo k rozsvícení zeleného čipu. Jako další je pin 2 nastaven jako vstupní pin a současně s ním je spuštěn časovač 1. Po splnění podmínky pin 2 = 0, tedy když napětí na červeném čipu klesne k nule, dojde k zastavení časovače 1. Tato hodnota je vidět na obrázcích 3.9 a 3.10, kde je vyznačena kurzory napěťové osy. Na obou obrázcích se jedná o hodnotu přibližně 1,3V, která reprezentuje rozhodovací úroveň vstupního obvodu.

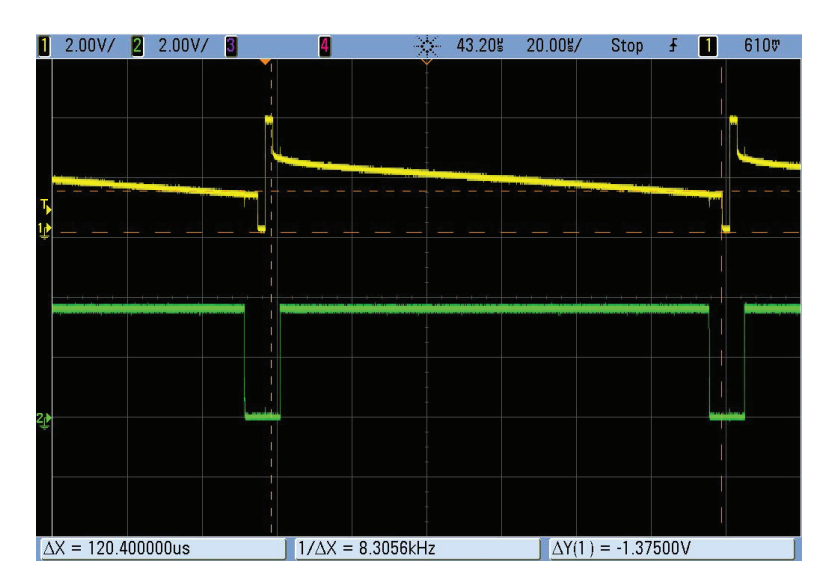

Obr. 3.9: Průběh napětí bez přiloženého prstu. Žlutý průběh reprezentuje napětí na katodě červeného čipu při 2V/dílek, zelený průběh reprezentuje napětí na anodě zeleného čipu při 2V/dílek, časová základna 20 *µ*s

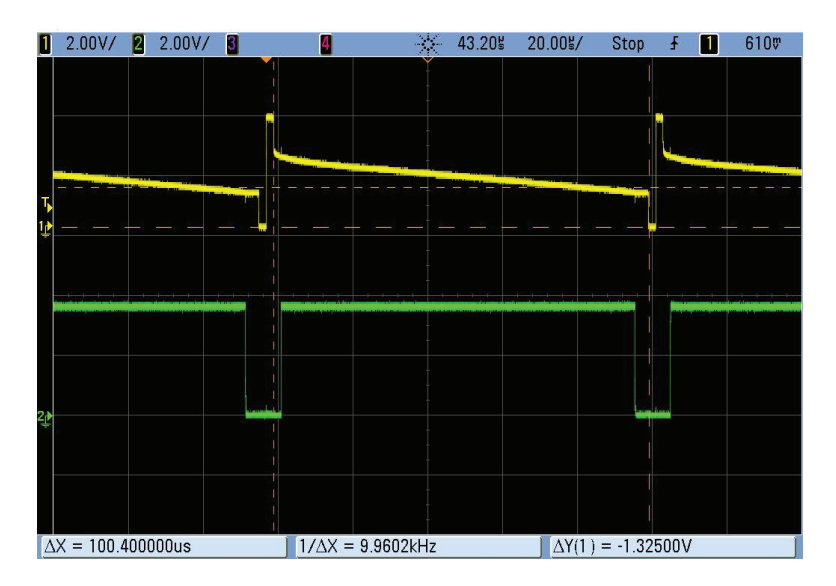

Obr. 3.10: Průběh napětí s přiloženým prstem. Žlutý průběh reprezentuje napětí na katodě červeného čipu při 2V/dílek, zelený průběh reprezentuje napětí na anodě zeleného čipu při 2V/dílek, časová základna 20 *µ*s

Mezi průběhy 3.10 a 3.9 je nepatrný rozdíl, a to právě v čase vybíjení. Ten je naznačen kurzory a pro případ bez přiloženého prstu je to hodnota 120,4 *µ*s. Po přiložení prstu se tato hodnota odraženým světlem zkrátí na 100,4 *µ*s. Při taktování procesoru 8 MHz je čas taktu 125 ns, a protože časovač 1 využívá jako zdroj pulzů vnitřní hodinové pulzy, je mikrokontrolér schopen registrovat změnu 20 *µ*s bez problémů.

### 3.4 Charlieplexing

Cílem je navrhnout 4*×*4 displej s RGB diodami, což představuje 48 samostatně řízených LED diod. Charlieplexing je metoda využívající *n* třístavových pinů mikrokontroléru pro připojení *L* diod úplným grafem *K<sup>n</sup>* =*< n, L >*. Minimální počet pinů pro řízení *L* LED diod při použití charlieplexingu je dán vztahem:

$$
n = \frac{1 + \sqrt{1 + 4L}}{2} \tag{3.4}
$$

Princip je patrný z obrázku 3.11, kde pro rozsvícení LED 5 jsou piny 1 a 3 nastaveny jako výstupní. Pin 2 je nastaven jako vstup, a tím přechází do vysokoimpedančního režimu. Poté už je na pin 1 nastavena logická úroveň jedna, většinou napájecí napětí, a pin 3 je uzemněn. Pokud má mít pozorovatel dojem plynulého svitu všech šesti LED diod, musí se tento děj cyklicky opakovat frekvencí minimálně 100 Hz. To je jediný faktor určující minimální frekvenci cyklů, protože doba náběhu a doběhu LED diody je násobně menší, a proto je zanedbána. Charlieplexing přináší i jistou nevýhodu, jakou je časté závěrné napětí na diodě, což podobně jako u nepřímé metody nemusí být výrobcem povoleno.

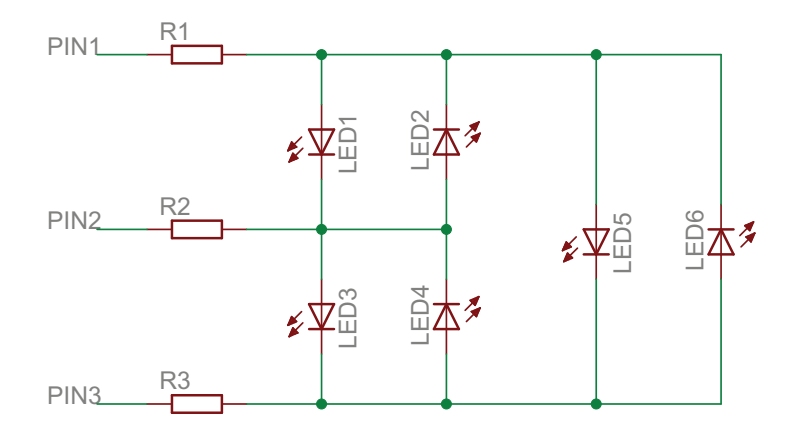

Obr. 3.11: Možné zapojení Charlieplexingu pro 6 LED diod řízených pomocí tří pinů

### 4

## Návrh zařízení

Pro ověření využitelnosti fotovoltaického jevu na LED diodě byl zvolen maticový displej o velikosti 4x4. Displej by měl být schopný zaznamenat dotyk v reálném čase a současně, jak lze od displeje očekávat, zobrazovat matici z 16 bodů s 2 bitovou barevnou hloubkou. Dále by měl být displej schopný detekci vyhodnotit a provést adekvátní akci. To vše za předpokladu nezdeformovaného zobrazení.

### 4.1 Mikrokontrolér PIC16F819

K měření byla zvolena metoda nepřímá, která je popsána v kapitole 3.3 a od ní se odvíjely požadavky na mikrokontrolér. Byl zvolen mikrokontrolér PIC16F819 od firmy Microchip, protože nebylo potřeba speciálních periferií a autor s ním má nejvíce zkušeností.

Základní vlastnosti mikrokontroléru:

- *•* maximální frekvence interního oscilátoru 8 MHz
- *•* programová paměť flash 2048*×*14 bitových instrukcí
- *•* datová paměť SRAM 256 bajtů
- *•* datová paměť EEPROM 256 bajtů
- *•* 2*×*I/O brána (PORTA, PORTB)
- *•* dva 8 bitové časovače a jeden 16 bitový časovač
- *•* 15 I/O pinů a jeden pin(RA5) pouze vstupní

#### Vstupní-výstupní porty

Mikrokontrolér má dva 8 bitové porty (PORTA a PORTB), které jsou nastavovány podle hodnot registrů PORTA, PORTB, TRISA, TRISB. Registry TRISA a TRISB nastavují funkci jednotlivých pinů, tedy jestli budou využity jako vstupy nebo výstupy. PORTA a

PORTB korespondují s vlastní fyzickou hodnotou na pinech. V případě, že jsou piny jako výstup, jsou podle registrů nastavovány logické úrovně. V případě že jsou piny nastaveny jako vstupy, hodnoty registrů odpovídají logickému ekvivalentu napětí na pinech. Vnitřní schématické zapojení každého pinu je v mikrokontroléru jedinečné a, protože budou využívány všechny, lze jejich konkrétní zapojení lze dohledat v [5].

Základní elektrické vlastnosti:

- *•* maximální proud výstupním pinem je 25 mA
- *•* maximální proud pro PORT ve výstupním režimu je 100 mA
- *•* výstupní log0 na pinu je 0,6 V
- *•* výstupní log1 na pinu je VDD-0,7 V
- *•* impedance vstupního pinu je přibližně 10 MΩ

#### Timer0

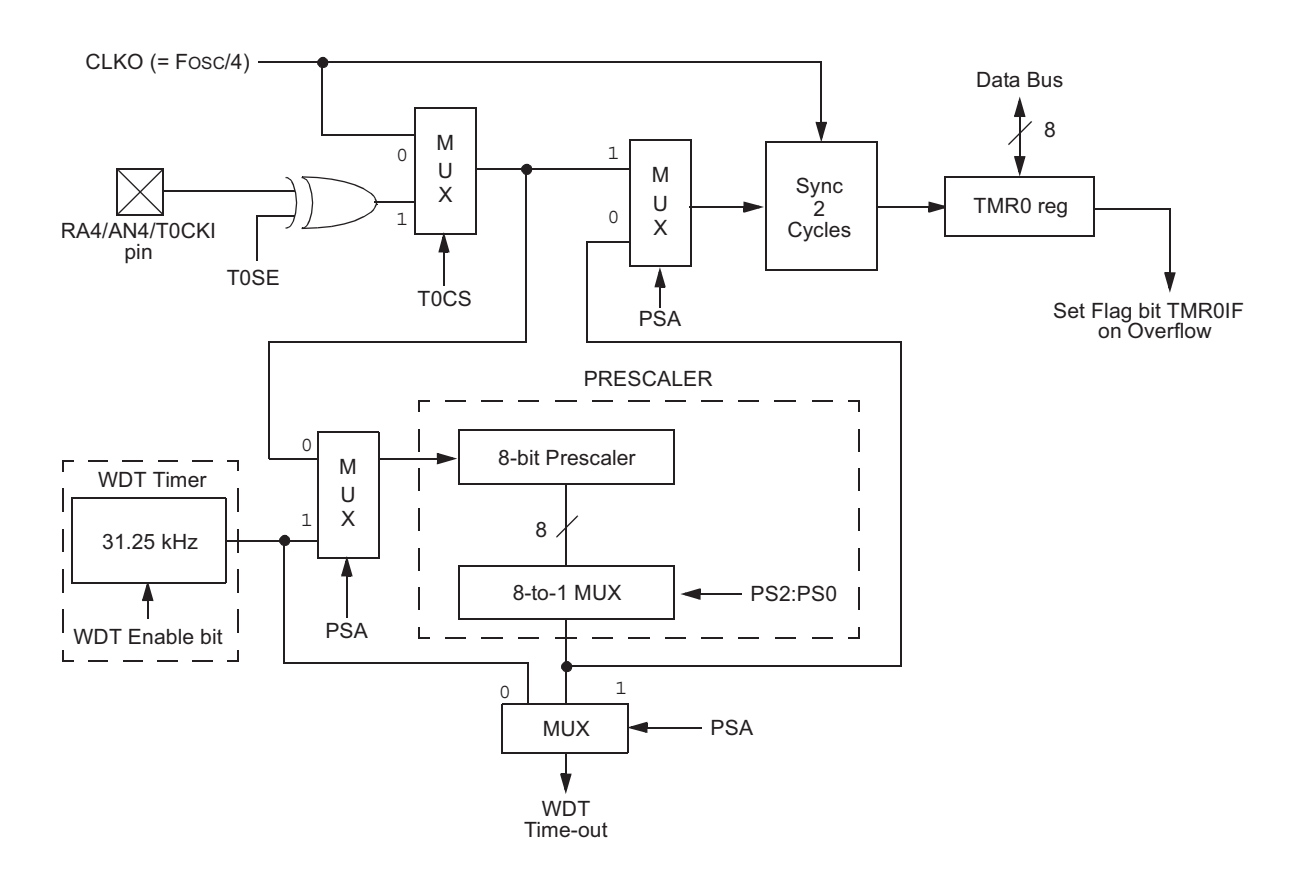

Obr. 4.1: Vnitřní schéma pro Timer0 *<sup>|</sup>*Převzato z [5]*<sup>|</sup>*

Timer0 je 8 bitový čítač, který může jako zdroj pulzů využívat vnitřní hodinové pulzy procesoru vydělené 4, externí vstup na pinu RA4 a nebo vlastní oscilátor, který je určen pro funkci watch dog timer. Dále časovač obsahuje 8 bitový dělič, kterým lze frekvenci pulzů snížit v poměru až 1:256. Nastavení děliče se děje podle obsahu registru OPTION REG. Vnitřní zapojení časovače je uvedeno na obrázku 4.1. Čítač po přetečení registru, tedy po přechodu registru TMR0 z 0xff na 0x00, nastaví příznakový bit TMR0IF, který je v registru INTCON.

#### Timer1

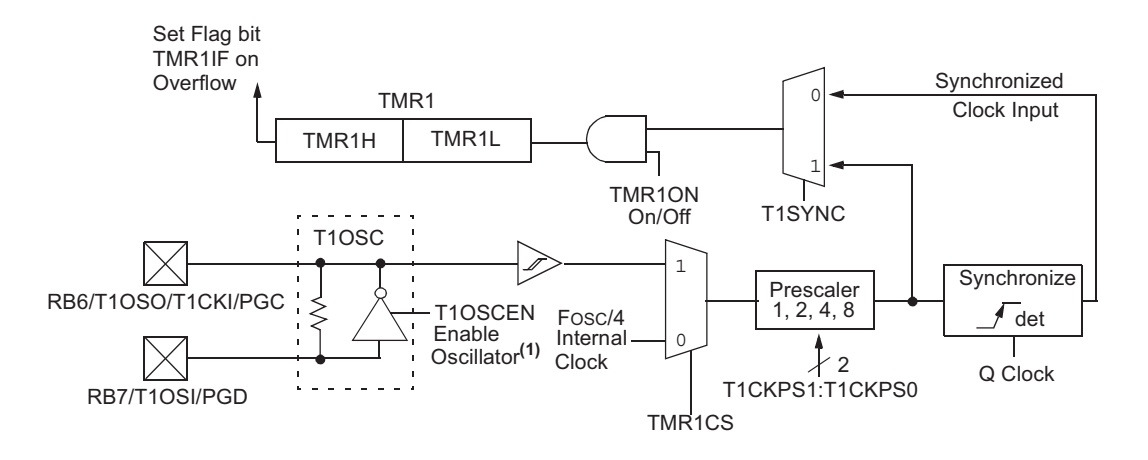

Obr. 4.2: Vnitřní schéma pro Timer1 *<sup>|</sup>*Převzato z [5]*<sup>|</sup>*

¤ pulzy až v poměru 1:8. V případě přetečení registru TMR1H z hodnoty 0xff na 0x00 je Timer1 je 16 bitový čítač a jeho hodnota je zapsána v registrech TMR1H a TMR1L. Je schopen čítat pulzy vnitřního oscilátoru podělené 4 anebo je připraven na čítání externího oscilátoru připojeného mezi piny RB6 a RB7. Čítač má také předdělič, který může dělit nastaven bit TMR1IF a může být vyvoláno přerušení, pokud je povoleno. Perušení se povoluje bitem TMR1IE, který je v registru T1CON. V tomto registru se dále nachází nastavení děliče a celkové nastavení čítače.

### 4.2 LED dioda PLCC6RGBCT

Důležitou roli při výběru LED diody sehrálo její vlastní zapojení. RGB LED diody se společnou katodou či anodou jsou pro tuto aplikaci nevhodné, a proto byla vybrána LED dioda se samostatnými vývody. Nevhodnost diody se spojenými vývody je patrná z kapitoly 3.2. Pro vlastní konstrukci byla zvolena RGB LED dioda PLCC6RGBCT (viz [6]). Základní vlastnosti LED diody:

- *•* maximální proud jedním čipem 25 mA
- *•* maximální závěrné napětí 5 V
- *•* maximální závěrný proud 30 *µ*A

Z obrázku 4.4 jsou vidět tři vlnové délky, na kterých jednotlivé čipy nejůčiněji vyzařují. To, že křivky zaujímají větší úsek vlnových délek, má za následek nechromatičnost vyzařovaného světla.

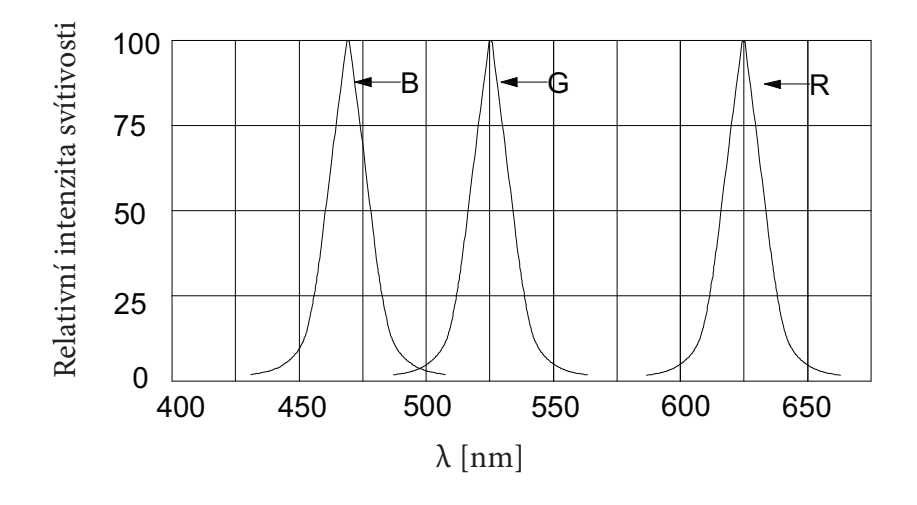

Obr. 4.3: Závislost relativní intenzity svítivosti na vlnové délce pro jednotlivé čipy LED diody

Datový list LED diody udává rozptyl vyzařovaných vlnových délek:

- *•* Červený čip 619 až 630 nm
- *•* Zelený čip 520 až 530 nm
- *•* Modrý čip 465 až 475 nm

Na obrázku 4.4 jsou napětí jednotlivých čipů LED diody v propustném směru, při kterých začíná docházet k injekční elektroluminiscenci, a tedy i vyzařování světla.

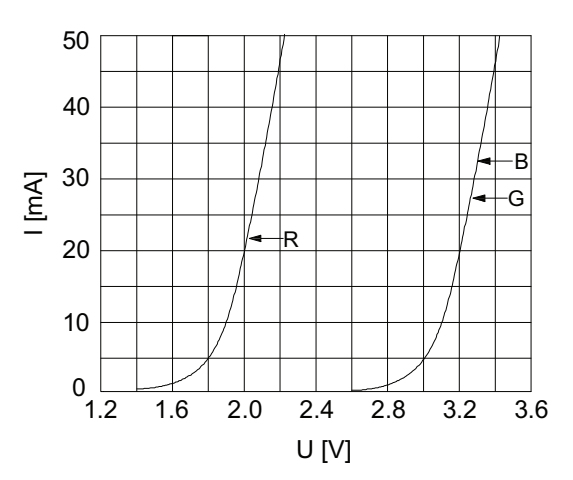

Obr. 4.4: Závislost propustného proudu na napětí pro jednotlivé čipy LED diody

### 4.3 Programové řešení

Program pro mikrokontrolér je napsán v jazyce C a k vytvoření byl použit program MPLAB IDE. Pro kompilování byl využit kompiler HI-TECH Universal ToolSuite Pro, kdy verze Pro je schopna optimalizovat kompilaci, a tak i zmenšit výsledný kód až o 40%.

Program v první části inicializuje periferie respektive, nastavuje hodnotu oscilátoru na 8 MHz. Dále nastavuje hodnoty řídících registrů pro časovače. Jako další se nastavují porty na vstupní režim, tedy do vysokoimpedančního režimu. Děje se tak pro to, aby nemohlo dojít ke kolizi výstupních napětí na pinech. Po inicializační části se volá funkce PRUMER, která provede opakované změření časů na jednotlivých LED diodách a vypočte z daných časů průměr. Průměr bude poté používán jako referenční hodnota k porovnávání a vyhodnocení dotyku. Následně je povoleno přerušení časovače0 a globální přerušení. Následně se program uzavírá v nekonečné smyčce, kde se voláním funkce VYPIS zobrazuje matici na displeji.

#### Funkce TEST

Funkce TEST je volána funkcemi PRERUS a PRUMER. Funkce postupně proměří aktuální hodnoty času pro každou LED diodu. To je provedeno šestnácti cykly, kdy se v každém cyklu nastavují piny na vstupní a výstupní podle hodnot uložených v EEPROM paměti. Následně je spuštěn časovač1 a testuje se pin, který náleží katodě červeného čipu testované LED diody. Na ukázce části funkce, kde probíhá samotné měření, je tento průběh patrný.

```
1 T1CON |= 0x01; //spuštění TMR1
2 if(l < 8) while(PORTA & cti ); //čekání na vybití
3 if(l >= 8) while(PORTB & cti );//čekání na vybití
4 T1CON &= 0xfe; //zastavení TMR1
```
Hodnota proměnné cti je také načtena z paměti EEPROM a maskuje hodnotu ostatních pinů kromě právě měřeného. Hodnota registru TMR1 je uložena do globální proměnné aktual a funkce končí.

#### Funkce PRERUS

Funkce PRERUS je funkce obsluhující přerušení, které je vyvoláno přetečením časovače0. Na začátku funkce se zakážou další přerušení a je otestováno, zda přerušení vyvolal opravdu Timer0. Pokud ano, je volána funkce TEST. Po návratu se povolují přerušení a je pokračováno ve vykonávání programu vykonávaného v okamžiku přerušení.

#### Funkce PRUMER

Funkce PRUMER je volána pouze jednou a to na začátku programu. Funkce má jeden parametr p a tím je počet měření. Na začátku funkce PRUMER volá funkci TEST a poté přičte aktuální naměřené hodnoty časů, tedy hodnoty z proměnné aktual do proměnné prum. To se děje p krát a poté jsou hodnoty v proměnné prum vyděleny hodnotou p a funkce končí.

#### Funkce VYPIS

Funkce VYPIS nemá vstupní parametr a je volána z nekonečné smyčky ve funkci main. Funkce nastavuje jednotlivě každou LED diodu na příslušnou barvu pomocí hodnot v proměnných nastav1-4, kde je uloženo nastavení jednotlivých pinů. Nastavení barvy každé LED diody se řídí hodnotou v proměnných barva1-4.

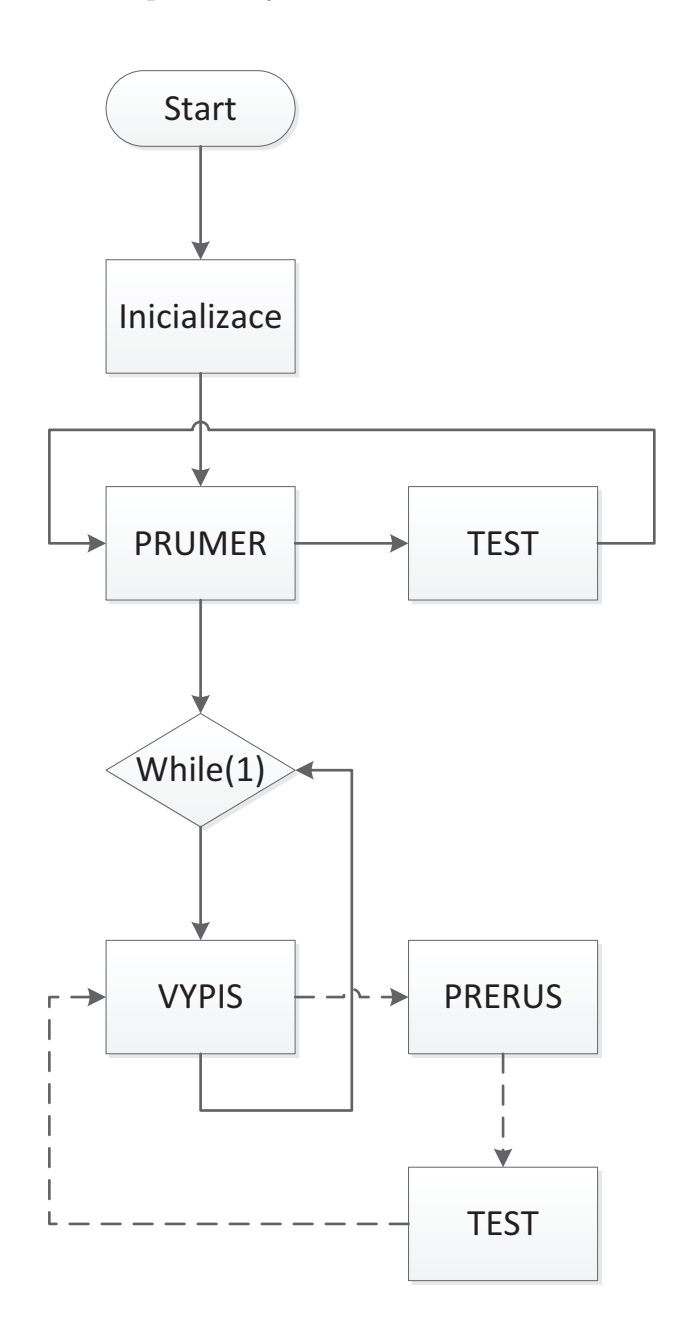

Obr. 4.5: Zjednodušený obecný vývojový diagram programu

## 5

## Závěr

Cílem této práce bylo navrhnout displej složený z matice 4*×*4 LED diod, který by byl schopný zobrazovat stejně velkou matici s 2bitovou barevnou hloubkou. Současně je displej schopen zaznamenání dotyku a jeho vyhodnocení v reálném čase.

Pro snímání dotyku pomocí fotovoltaického jevu byla zvolena nepřímá metoda, to znamená že je měřen čas vybíjení LED diody namísto napětí generovaného dopadajícím světlem na LED diodu. Pro úsporu pinů byl použit Charlieplexing, který má ze následek slabě modré podsvícení displeje. V kombinaci se zelenou barvou využívanou k osvitu měřené LED diody, tvoří tyto barvy tyrkisové pozadí. Z toho důvodu není možné na displeji zobrazovat černou nebo jakoukoli tmavou barvu. V případě vypnutí zelené podsvětlující barvy není displej schopný rozpoznat dotyk. Z těchto důvodů se nepřímá metoda nehodí pro aplikace, kde je kladen důraz na barevný gamut.

V průběhu programování se ukázal zvolený mikrokontrolér poddimenzovaný jak z hlediska datové paměti, taky i počtem pinů. Nedostatek pinů měl za následek velmi ztížené, až skoro nemožné debuggování.

## Literatura

- [1] PALENTA, Ivan a VALENTA, Jan. Luminiscenční spektroskopie. II., Nanostruktury, elektroluminiscence, stimulovaná emise. Vyd. 1. Praha: Academia, 2010. 345 s. ISBN 978-80-200-1846-5.
- [2] JERHOT, Jaroslav a JIRÁČEK, Milič. Optoelektronika. 1. vyd. Plzeň: VŠSE, 1987. skripta 122 s.
- [3] Schubert, E. Fred. Light-emitting diodes. 2nd ed. Cambridge: Cambridge University Press, 2006. x, 422 s. ISBN 978-0-521-86538-8.
- [4] Poucha, Jiří. Use of inherent physical properties of LED for their safe monitoring in railway signaling. In:2012 International conference Applied Electronics.Pilsen: University of West Bohemia, 2012. s. 215-218. ISBN 978-80-261-0038-6.
- [5] PIC16F818/819 Data Sheet [Katalogový list]. Microchip Technology Inc., Chandler (Arizona), 2004. 174 s. URL:  $\frac{\text{http://www.microchip.com/j}}{\text{http://www.microchip.com/j}}$
- [6] PLCC6RGBCT [Katalogový list]. Hebei I.T. Co. Ltd., (Šangaj), 2009. 10 s. URL: ¡http://www.ledz.com¿
- [7] Huafeng Ding et al.:Refractive indices of human skin tissues at eight wavelengths and estimated dispersion relations between 300 and 1600 nm doi:10.1088/0031- 9155/51/6/008

# Příloha A

# Schémata zapojení

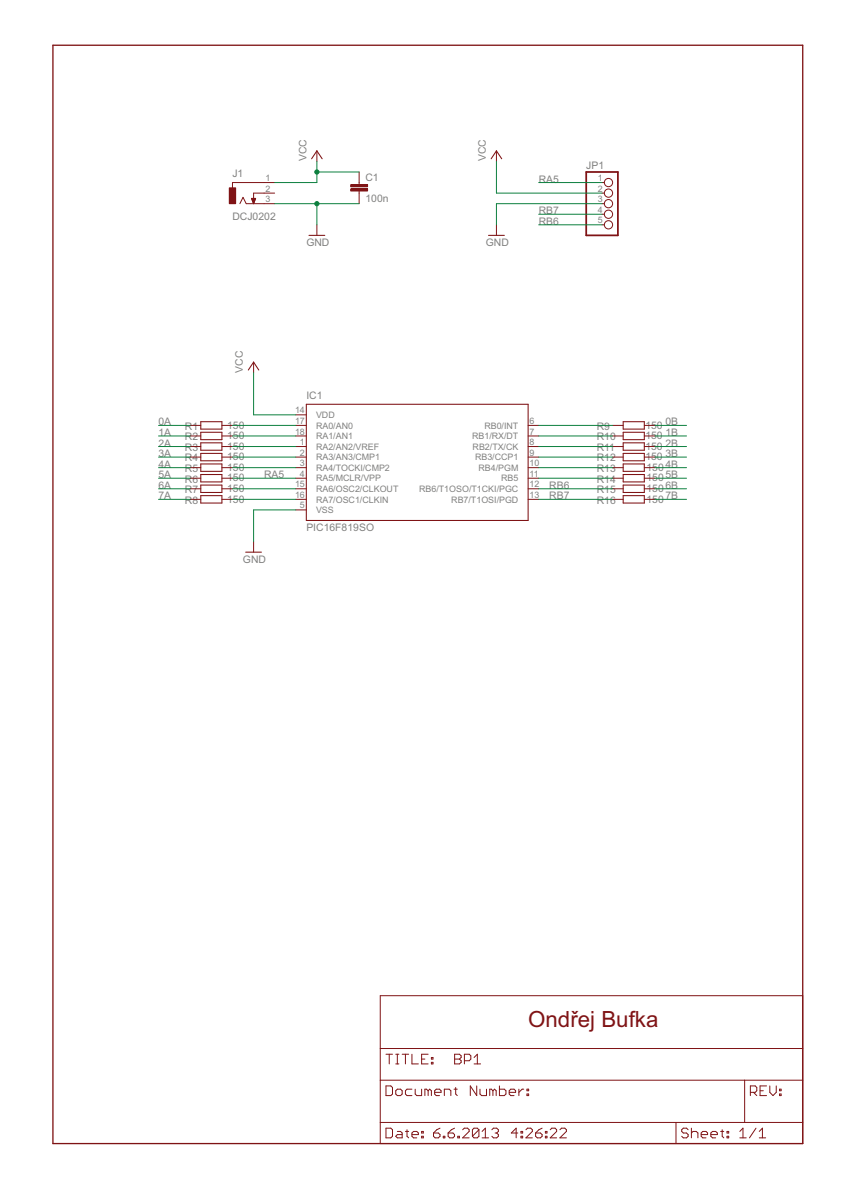

Obr. A.1: Schéma navrženého displeje 1

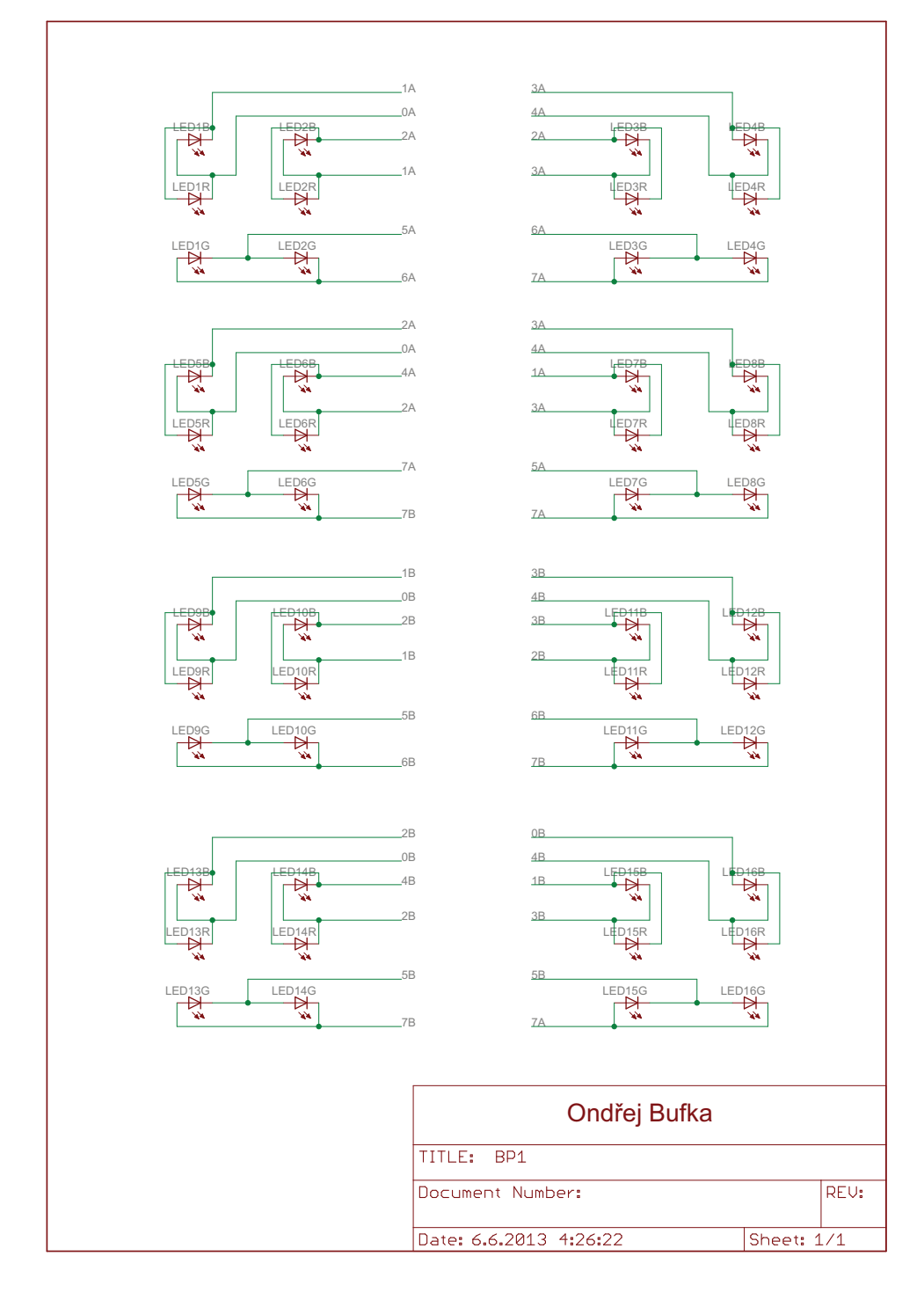

Obr. A.2: Schéma navrženého displeje 2

# Příloha B

# Desky plošných spojů

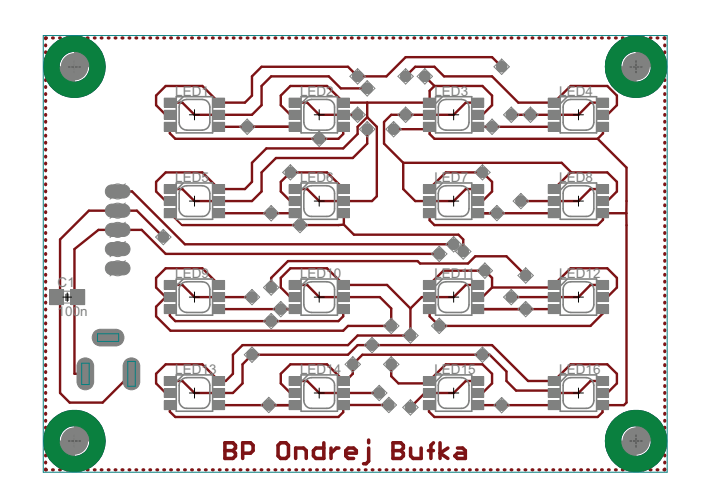

Obr. B.1: Horní strana navržené DPS

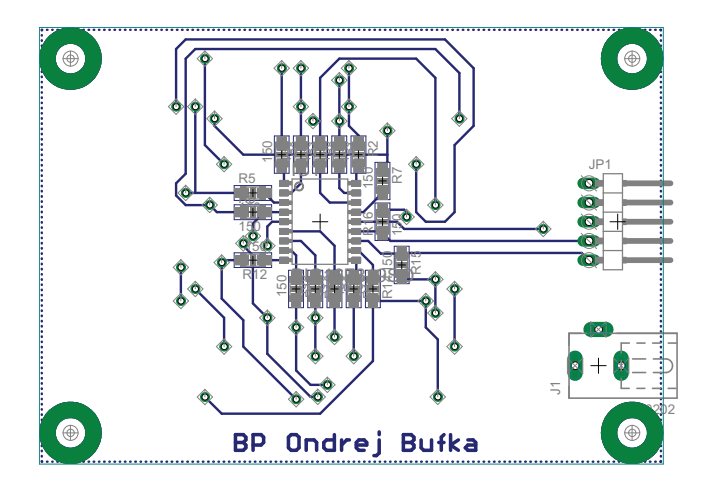

Obr. B.2: Spodní strana navržené DPS

## Příloha C

## Zdrojový kód

 #include <pic.h> #include <htc.h> 4 //----Testovací hodnoty LED 1-16<br>5 \_\_EEPROM\_DATA(0xBC,0x01,0xBF,0x00, xBD,0x01,0x40,0);//LED1-TRISA,PORTA,TRISB,PORTB,TRISA,cti,PORTA,PORTB \_\_EEPROM\_DATA(0xB9,0x02,0xBF,0x00, 0xBB,0x02,0,0x40);//LED2-TRISA,PORTA,TRISB,PORTB,TRISA,cti,PORTA,PORTB \_\_EEPROM\_DATA(0x33,0x04,0xFF,0x00, 0x37,0x04,0x80,0);//LED3-TRISA,PORTA,TRISB,PORTB,TRISA,cti,PORTA,PORTB \_\_EEPROM\_DATA(0x27,0x08,0xFF,0x00, 0x2F,0x08,0x40,0);//LED4-TRISA,PORTA,TRISB,PORTB,TRISA,cti,PORTA,PORTB  $\overline{9}$  \_\_EEPROM\_DATA(0x7A,0x01,0x7F,0x00, 0x7B,0x01,0,0x80);//LED5 ----------------//---------------- \_\_EEPROM\_DATA(0x6B,0x04,0x7F,0x00, 0x6F,0x04,0x80,0);//LED6 ----------------//----------------  $12 \quad \text{LEPROM} \_ \text{DATA}(0x75,0x02,0xBF,0x00,$  \_\_EEPROM\_DATA(0x6E,0x01,0xBF,0x00, 0x6F,0x01,0,0x40);//LED8 ----------------//---------------- 14<br>15 \_\_EEPROM\_DATA(0xFF,0x00,0x9C,0x01,  $0x9D.0x01.0.0x40);$ //LED9-TRISA,PORTA,TRISB,PORTB, !!!TRISB!!!,cti,PORTA,PORTB \_\_EEPROM\_DATA(0xFF,0x00,0x99,0x02, 0x9B,0x02,0,0x20);//LED10-TRISA,PORTA,TRISB,PORTB,!!!TRISB!!!,cti,PORTA,PORTB \_\_EEPROM\_DATA(0xFF,0x00,0x33,0x08, 0x3B,0x08,0,0x80);//LED11-TRISA,PORTA,TRISB,PORTB,!!!TRISB!!!,cti,PORTA,PORTB  $0x2F, 0x08, 0, 0x40)$ ;//LED12-TRISA, PORTA, TRISB, PORTB, !!!TRISB!!!,cti, PORTA, PORTB \_\_EEPROM\_DATA(0xFF,0x00,0x5A,0x01, 0x5B,0x01,0,0x80);//LED13 ----------------//---------------- \_\_EEPROM\_DATA(0xFF,0x00,0x4B,0x04, 0x4F,0x04,0,0x20);//LED14 ----------------//---------------- \_\_EEPROM\_DATA(0x7F,0x00,0xD5,0x02, 0xD7,0x02,0x80,0);//LED15 ----------------//----------------  $\text{EEPROM_DATA(0x7F,0x00,0xCE,0x01},$  //\*\*\*\*\*\*\*\*\*\*\*\*\*\*\*\*\*\*\*\*\*\*\*\*\*\*\*\*\*\*\*\*\*\*\*\*\*\*\*\*\*\*\*\*\*\*\*\*\*\*\*\*\*\* \_\_EEPROM\_DATA(60,25,45,55,55,50,45,45); //časová konstanta //16\*8 EEPROM \_\_EEPROM\_DATA(50,55,50,50,50,59,40,50); //časová konstanta //\*\*\*\*\*\*\*\*\*\*\*\*\*\*\*\*\*\*\*\*\*\*\*\*\*\*\*\*\*\*\*\*\*\*\*\*\*\*\*\*\*\*\*\*\*\*\*\*\*\*\*\*\*\* //-----Vypisovací hodnoty LED 1-4,9-12 \_\_EEPROM\_DATA(0xFC,0x02,0xBF,0x40,0xFC,0x01,0,0);//LED1 //18\*8 EEPROM \_\_EEPROM\_DATA(0xF9,0x04,0xBF,0,0xF9,0x02,0,0); \_\_EEPROM\_DATA(0xF3,0x08,0x3F,0x80,0xF3,0x04,0,0); \_\_EEPROM\_DATA(0xE7,0x10,0x3F,0x40,0xE7,0x08,0,0); \_\_EEPROM\_DATA(0xFC,0x02,0x9F,0x40,0xFC,0x01,0,0);//LED9 //22\*8 EEPROM \_\_EEPROM\_DATA(0xF9,0x04,0x9F,0x20,0xF9,0x02,0,0); \_\_EEPROM\_DATA(0xF3,0x04,0x3F,0x80,0xF3,0x08,0,0); \_\_EEPROM\_DATA(0xE7,0x10,0x3F,0x40,0xE7,0x08,0,0); //\*\*\*\*\*\*\*\*\*\*\*\*\*\*\*\*\*\*\*\*\*\*\*\*\*\*\*\*\*\*\*\*\*\*\*\*\*\*\*\*\*\*\*\*\*\*\*\*\*\*\* //26,27\*8-prumer // VOLNO OD 28\*8 unsigned int aktual[16]; 44 char barva $[16] = \{0,0,0,0,0,0,0,0,0,0,0,0,0,0,0,0\}$ ; 45 char d[16] =  $\{0,0,0,0,0,0,0,0,0,0,0,0,0,0,0,0\}$ ; // nastavX[LED (0-3)] [barva 0-R; 1-G; 2-B] [0-TRISA; 1-PORTA; 2-TRISB; 3-PORTB] char nastav2[4][3][4] ={ {{{0xFA},{0x04},{1},{0}},{{0x7F},{0},{0x7F},{0x80}},{{0xFA},{0x01},{1},{0}}}, {{{0xEB},{0x10},{1},{0}},{{0x7F},{0x80},{0x7F},{0}},{{0xEB},{0x04},{1},{0}}}, {{{0xF5},{0x08},{1},{0}},{{0x7F},{0x80},{0xBF},{0x00}},{{0xF5},{0x02},{1},{0}}}, {{{0xEE},{0x10},{1},{0}},{{0x7F},{0x00},{0xBF},{0x40}},{{0xEE},{0x01},{1},{0}}}};

54 55 char nastav4[4][3][4] ={ 56 {{{1},{0},{0xFA},{0x04}},{{1},{0},{0x5F},{0x80}},{{1},{0},{0xFA},{0x01}}}, 57 {{{1},{0},{0xEB},{0x10}},{{1},{0},{0x5F},{0x20}},{{1},{0},{0xEB},{0x04}}}, 58 {{{1},{0},{0xF5},{0x08}},{{0x7F},{0x80},{0xDF},{0}},{{1},{0},{0xF5},{0x02}}}, 59 {{{1},{0},{0xEE},{0x10}},{{0x7F},{0},{0xDF},{0x20}},{{1},{0},{0xEE},{0x01}}}}; 60 61 62 //------------------- WAIT ----------------------------------------- 63 void WAIT(unsigned int t){ 64 for (unsigned int i = 0; i <= t; i++); 65 } 66 //----------------- VYPIS ------------------------------------------ 67 void VYPIS(){ 68 GIE = 0; 69 for(char 1 = 0; 1 < 4; 1++){ 70 if(aktual[l] < eeprom\_read((26\*8)+l)) d[l]++; 71  $if(d[1] > 50)$ { 72 **barva**[1]++; 73 d $[1] = 0;$ <br>74 } 74 } 75 **if(barva[1]>=3)barva[1]=0;** 76 PORTA = 0;PORTB = 0; 77 TRISA = eeprom\_read( $(18*8)+(1*8)+(barva[1]*2)$ ); 78 PORTA = eeprom\_read((18\*8)+(l\*8)+(barva[l]\*2)+1); 79  $if(barva[1]=-1 \& (1=-1))$ {  $80$  TRISB = 0xBF; 81 <br>  $81$ <br>  $82$ <br>  $82$ <br>  $83$ 82 } 83 if(barva[l]==1 && (l==2)){ //ošetření LED11  $84$  TRISB = 0xBF; 85 **PORTB** =  $0x40$ ; 86 } 87 WAIT(10);<br>88  $\overrightarrow{A}$ 88 } 89  $for(char 1 = 0; 1 < 4; 1++)$ {<br>90  $char i = 4+1;$ char  $i = 4+1$ ; 91  $if(aktual[i] < eeprom\_read((26*8)+i)) d[i]+;$ 92  $if(d[i] > 50)$ { 93 barva[i]++;  $94$  d[i] = 0;  $95$  }; 96 if(barva[i]>=3)barva[i]=0;  $97$  PORTA = 0: PORTE = 0: 98 TRISA = nastav2[1][barva[i]][0]; 99 TRISB = nastav2[1][barva[i]][2]; 100 **PORTA = nastav2[1][barva[i]][1];**  $101$  PORTB = nastav2[1][barva[i]][3]; 102 <br> WAIT(10); <br>  $\begin{array}{ccc} \texttt{WAIT}(10); \end{array}$ 103 } 104 for(char 1 = 0; 1 < 4; 1++){ 105 char  $i = 8+1$ ;<br>106 if (aktual [i]  $\cdot$  $if(aktual[i] < eeprom\_read((26*8)+i)) d[i]++;$ 107  $if(d[i] > 50)$ { 108 **barva[i]++;** 109  $d[i] = 0;$ <br>110  $\lambda$ . 110 }; 111 **if(barva[i]>=3)barva[i]=0;** 112 **PORTA** =  $0;$ **PORTB** =  $0;$ 113 TRISB = eeprom\_read( $(22*8)+(1*8)+(barva[1+8]*2)$ ); 114 PORTB = eeprom\_read( $(22*8)+(1*8)+(barva[1+8]*2)+1$ ); 115 **WAIT(10);** 116 } 117  $for(char 1 = 0; 1 < 4; 1++)$ 118 char i = 12+1;<br>
119 if(aktual[i] <  $if(aktual[i] < eeprom\_read((26*8)+i)) d[i]++;$ 120  $if(d[i] > 50)$ { 121 **barva[i]++;** 122  $d[i] = 0;$  $123$  }; 124  $if(barva[i]>=3)barva[i]=0;$ <br>125  $PORTA = 0;PORTB = 0;$  $PORTA = 0; PORTB = 0;$  $126$  TRISA =  $n$ stav4[1][barva[i]][0];

```
127 TRISB = nastav4[1][barva[i]][2];
128 PORTA = \text{max4[1]}[\text{barva}[i]][1];129 PORTB = nastav4[1][barva[i]][3];
130 WAIT(10);<br>131 }
131 }
132 GIE = 1;
133 }
134 //------------------ TEST ------------------------------------------
135 int TEST(){
136 char cti;
137 for(char 1 = 0; 1 < 16; 1++){
138 TMR1 = 0;
139 PORTA = 0;
140 PORTB = 0;<br>141 TRISA = ee
                 TRISA = eeprom\_read((1*8));142 PORTA = eeprom_read((1*8)+1);
143 TRISB = eeprom_read((1*8)+2);
144 PORTB = e^{p}com_read((1*8)+3);
145 cti = eeprom_read((1*8)+5);
146 if(1 < 8) \text{ TRISA} = \text{eeprom\_read}((1 * 8) + 4);<br>147 if(1 > = 8) \text{ TRISB} = \text{eeprom\_read}((1 * 8) + 4)if(l >= 8) TRISB = eeprom_read((1*8)+4);
148 PORTA = eeprom_read((1*8)+6);<br>149 PORTB = eeprom_read((1*8)+7);
                 PORTB = eeprom_read((1*8)+7);<br>T1CON |= 0x01;
150 T1CON |= 0x01; //spuštění TMR1
151 if(1 < 8) while (PORTA & cti);152 if(1 \geq 8) while(PORTB & cti);<br>153 T1CON & = Oxfe:
153 T1CON &= 0xfe; //zastavení TMR1
154 aktual[1] = TMR1;<br>155 }
155 }
156 }
157
158 //--------------------------PRŮMĚR---------------------------------------
159 void PRUMER(char p){
160 int prum[16];
161 char konst;
162 char i;<br>163 for(i =
          for(i = 1; i \le p; i++)164 TEST();
165 for (char r = 0; r < 16; r^{++}) {
166 \text{prum}[\mathbf{r}] += aktual[r];<br>167 }
167 }
168 }
169 for(i = 0; i < 16; i++)170 prum[i] /= p;<br>171 konst = eepro
                 konst = eeprom_read((16*8)+i);
172 eeprom_write((26*8)+i,prum[i]-konst);<br>173 }
173 }
174 }
175 //-------------------------PŘERUŠENÍ-------------------------------------
176 interrupt PRERUS(void){
177 GIE = 0;
178 if(TMROIF){<br>179 TES
                 TEST();
180 TMR0 = 0;
181 TMR0IF = 0;<br>182 }
182 }
183 GIE = 1;
184 }
185 //-----------------------------MAIN----------------------------------
186 void main(){187 0SCCON = 0x74;
187 OSCCON = 0x74; //inicializace oscilátoru
188 OPTION_REG = 0x86; //inicializace TMR0
189 T1COM = 0x10; //inicializace TMR1<br>190 ADCON1 = 0x06; //PORTA digitalni
190 ADCON1 = 0x06; //PORTA digitální I/O
191 TRISA = 1;<br>
192 TRISB = 1;
          TRISB = 1;193 PRUMER(5);
194 TMROIE = 1; <br>
195 GIE = 1; //povolení globálního interruptu TMRO
195 GIE = 1; //povolení globálního interruptu
196 while(1){
197 VYPIS();<br>198 }
198 }
199 }
```